# Inhaltsverzeichnis

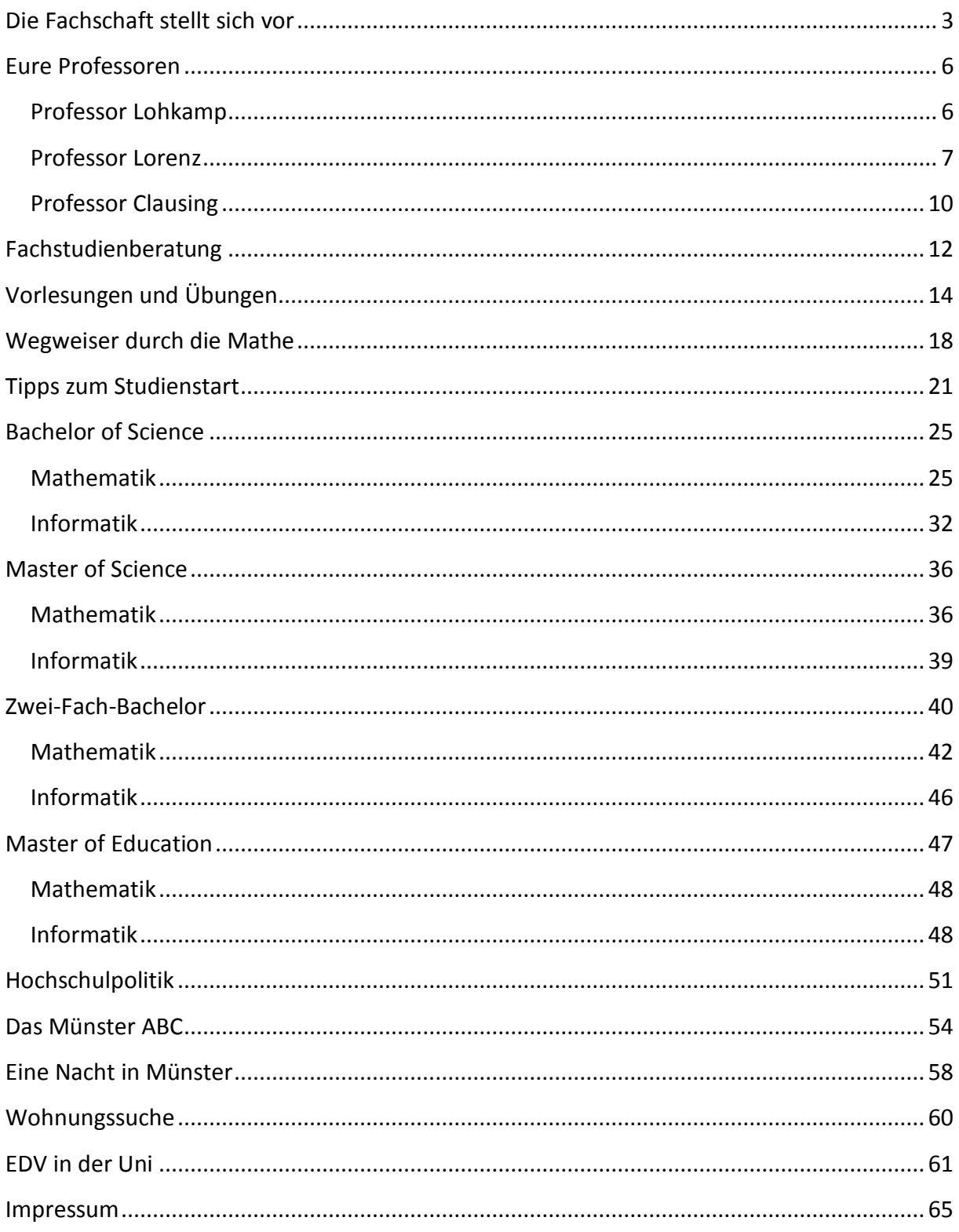

## **Begrüßung**

Liebe Erstsemester,

es ist mir eine Freude, Sie zum Beginn Ihres Studiums am Fachbereich für Mathematik und Informatik an der Westfälischen Wilhelms-Universität Münster willkommen zu heißen.

An unserem Fachbereich steht Ihnen eine Vielzahl von Studiengängen offen, von denen Sie einen oder gar mehrere gewählt haben. Sie können die Mathematik oder Informatik im Zwei-Fach-Bachelorstudiengang mit einem anderen Fach kombinieren, Sie können sich auf eines der beiden Fächer im fachwissenschaftlichen Bachelorstudium konzentrieren, Sie können Ihr Wissen später in einem Masterstudium oder gar einer Promotion vertiefen.

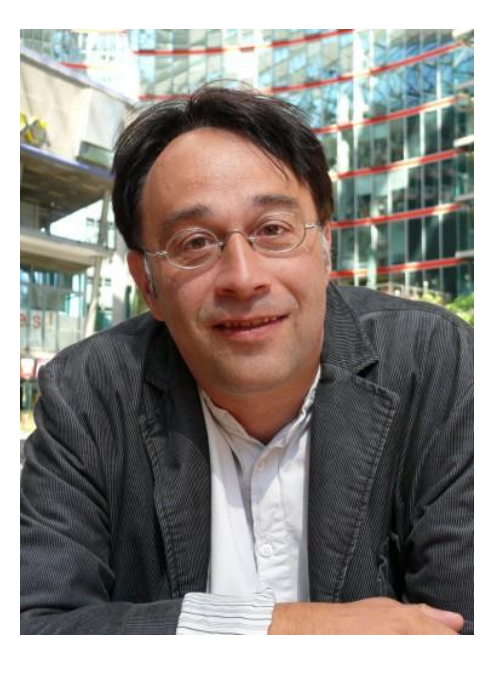

Auch wenn Ihnen die Mathematik oder Informatik schon aus der Schule bekannt ist, so wartet doch viel Neues auf Sie: eine neue Art zu lernen, eine neue Art zu denken und auch in Ihrem Alltag wird sich vielleicht von nun an vieles verändern. So schauen Sie vielleicht mit ein wenig Sorge, auf jeden Fall aber großen Erwartungen und großen Hoffnungen auf die folgenden Jahre. Die Entscheidung, ein Hochschulstudium aufzunehmen, bietet Ihnen nämlich große Chancen, wartet aber auch mit Herausforderungen. Sie ist mit neuen Erfahrungen, neuen Eindrücken und vielen neuen Erlebnissen verknüpft. Sie werden sich vielleicht in einer neuen Umgebung wiederfinden und neue Freunde finden.

Auf jeden Fall soll das Studium Sie aber persönlich voranbringen, Ihnen Chancen auf dem Arbeitsmarkt bieten und neben Arbeit vor allem auch eines machen: Freude. Vor allem dadurch werden Sie auch Ihr Interesse am Lernen, Lehren und Forschen hoch halten können.

Dieses Erstsemester-Info soll Ihnen helfen, den Einstieg in das studentische Leben leichter zu meistern.

All die neuen Erfahrungen müssen Sie natürlich selbst sammeln, aber wir begleiten Sie dabei. Dieses Erstsemester-Info mit seinen vielen nützlichen Hinweisen, Ratschlägen und Tipps ist hierbei ein Baustein.

Viel Freude beim Ihrem Studienstart und ein erfolgreiches Studium wünscht Ihnen

*Prof. Dr. Matthias Löwe, Dekan des Fachbereichs Mathematik und Informatik*

*Treffen sich zwei Funktionen in der Unendlichkeit. Sagt die eine: "Ich differenzier dich gleich!" Sagt darauf die andere: "Ätsch, ich bin die e-Funktion."*

# <span id="page-2-0"></span>**Die Fachschaft stellt sich vor**

Hallo liebe Erstsemesterinnen, liebe Erstsemester!

Die Fachschaft Mathematik und Informatik begrüßt euch ganz herzlich an Münsters Uni und an unserem Fachbereich! Mit diesem Info-Heft möchten wir euch den Start ins Studium erleichtern: Hier findet ihr Antworten auf oft gestellte Fragen zum Mathematik- und Informatikstudium und Orientierungshilfen für die ersten Semester in allen Bachelorstudiengängen am Fachbereich. Ihr erfahrt auch, was und wer eigentlich "die Fachschaft" ist und erhaltet Insidertipps zum Leben und Studieren in Münster.

Ans Herz legen möchten wir euch die Teilnahme an der Orientierungs- und Einführungswoche vom 3. bis 6. Oktober, während der ihr neben Studienberatung aus erster Hand auch eure zukünftigen Kommilitonen kennen lernen und erste Kontakte knüpfen könnt. Die Woche beginnt am Montag, dem 3. Oktober mit einem gemeinsamen Frühstück im Hörsaal M1, das weitere Programm findet ihr auf der Rückseite dieses Heftes. Dem gegenseitigen kennen lernen dient auch das Highlight des ersten Semesters, das Ersti-Wochenende im November.

Falls ihr noch weitere Fragen habt, die in diesem Heft nicht beantwortet werden, könnt ihr euch gerne an die Fachschaft wenden: Ihr findet uns im Erdgeschoss im Neubau. Die Fachschaft organisiert nicht nur die Einführungsveranstaltungen für die Studienanfänger: Wir bieten zum Beispiel alte Klausuren und Prüfungsprotokolle zum Ausleihen an, planen die Matheparty, das Sommerfest und vieles mehr. Übrigens sind wir immer auf der Suche nach tatkräftigen Mitstreitern, gerade aus den jüngeren Semestern! Schaut doch einfach mal rein! Noch eine Kleinigkeit: Wir sind alle Studenten. Wir duzen uns!!!

Wir wünschen euch viel Spaß im Studium!

*Eure Fachschaft Mathematik und Informatik*

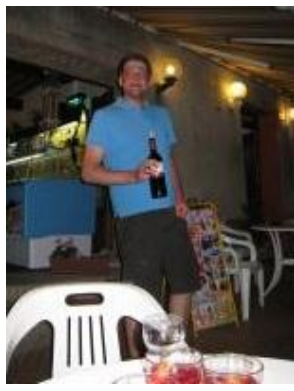

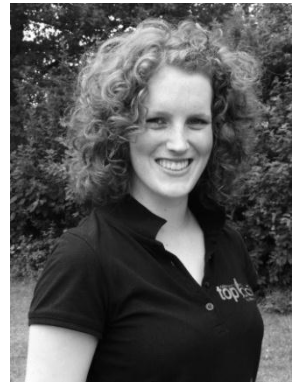

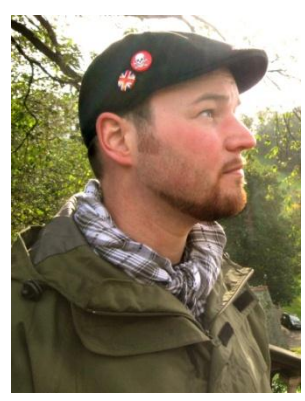

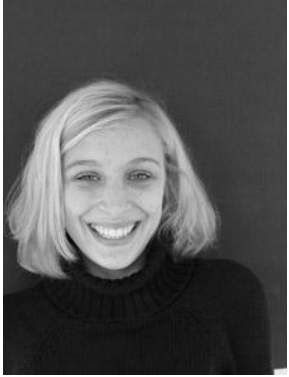

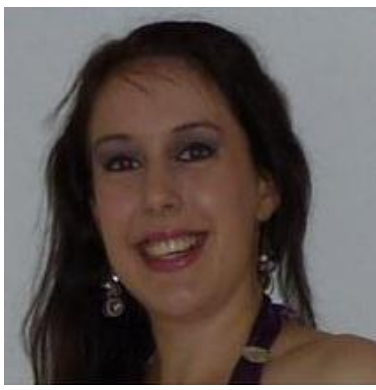

Arne Hörig Carolin Roßmanith Daniel Simon

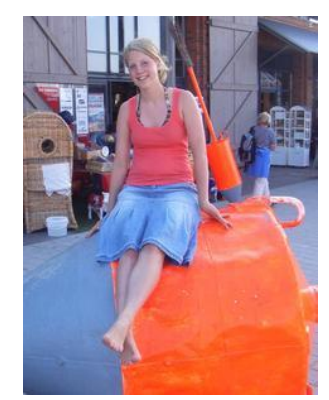

Esther Sundermann Eva-Maria Brinkmann Hathumar Felker

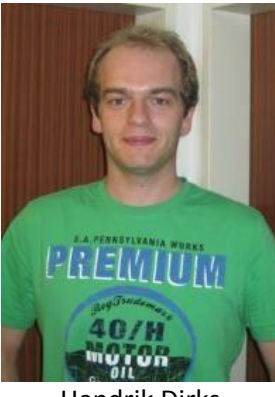

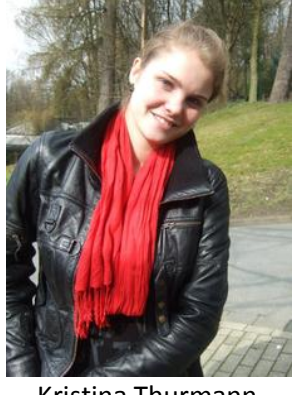

Judith Heusel Kristina Thurmann Lina Eckardt

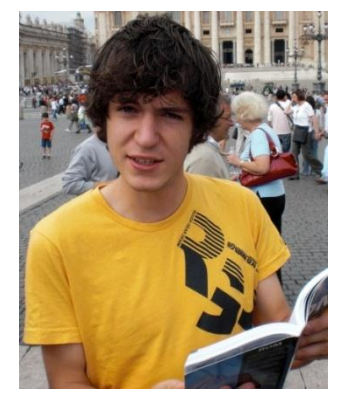

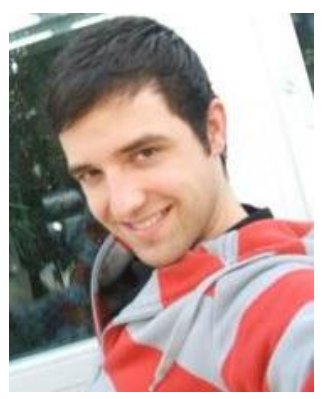

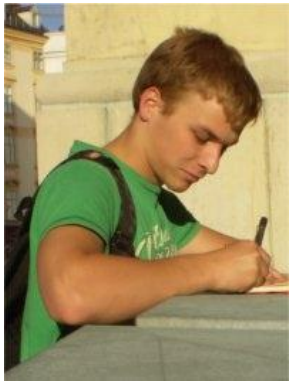

Heiner Dierkes **Hendrik Dirks** Hendrik Dirks Janot van der Kolk

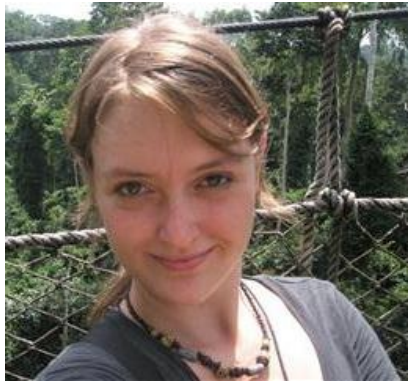

*Wenn du einen Mathematiker wählen lässt zwischen einem Brötchen und ewiger Seligkeit, was nimmt er? Natürlich das Brötchen: Nichts ist besser als ewige Seligkeit und ein belegtes Brötchen ist besser als nichts.*

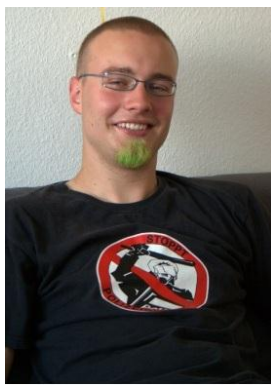

Lukas Wolzendorff **Marius Holzwarth** Mara Klose Marius Holzwarth

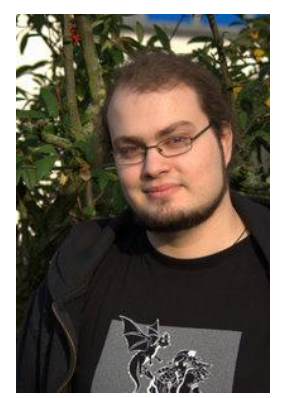

Matthias Vill **Nils Rader** Nils Rader **Nils Rader** Sina Tellen

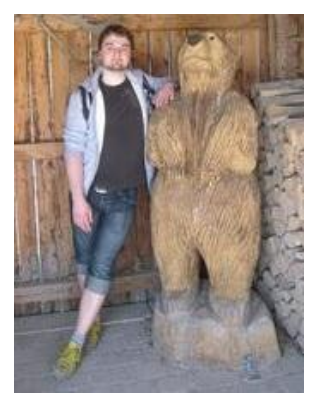

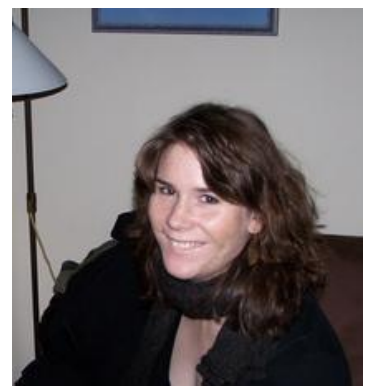

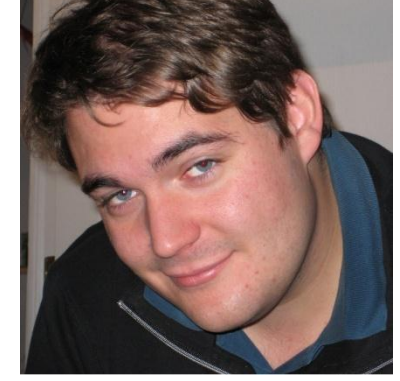

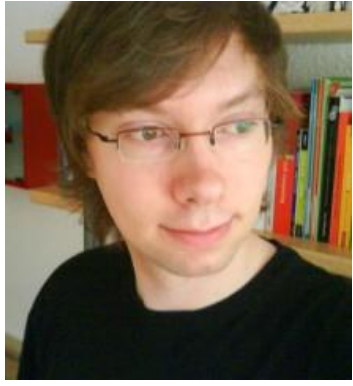

Stefan Kalinke Tim Humernbrum Tim Löpmeier

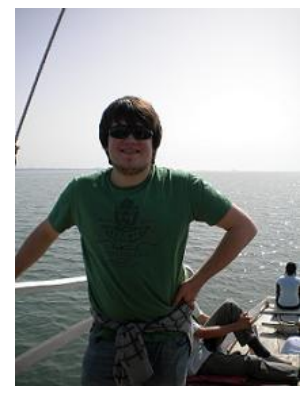

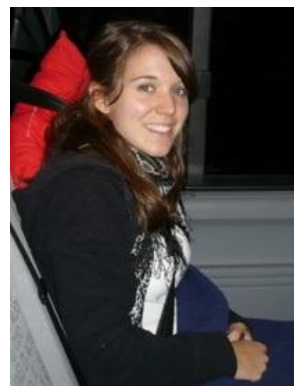

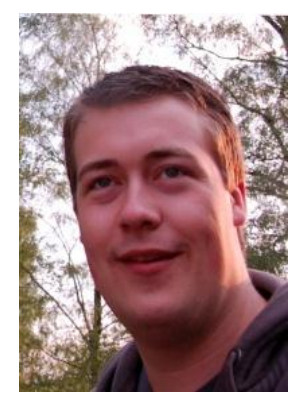

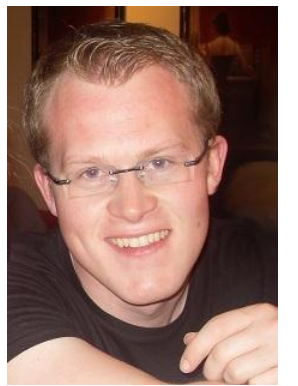

Stephan Övermöhle Theresa Stocks Timo Boateng Tobias Klein

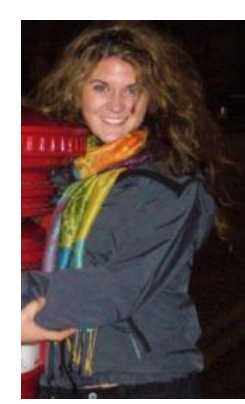

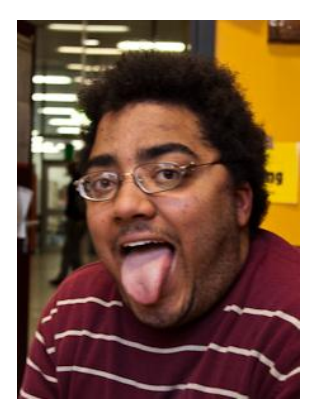

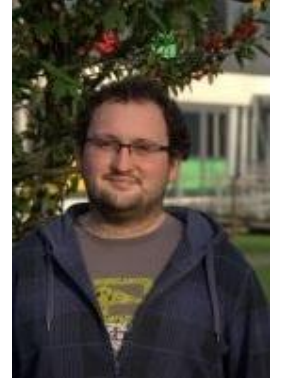

*Kommt ein Vektor zur Drogenberatung: "Hilfe, ich bin linear abhängig!"*

# <span id="page-5-0"></span>**Eure Professoren**

## <span id="page-5-1"></span>**Professor Lohkamp**

**Vorlesung:** Analysis I **Übungen:** Dr. Jan-Mark Iniotakis **Zeit:** Di, Fr 8 - 10 Uhr **Ort:** M1 **Beginn:** Fr 14.10.11 **Sprechstunde:** Di 10 - 11 Uhr

### **Inhalt:**

Mengen und Zahlen, Vollständige Induktion, Konvergenz von Folgen und Reihen, Stetigkeit, Differential- und Integralrechnung einer reellen Variablen, Taylor und Fourier-Reihen

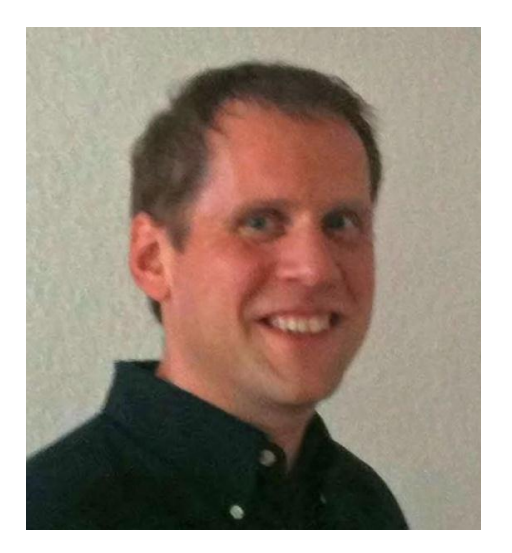

### **Persönliche Daten Joachim Lohkamp:**

46 Jahre, Studium und Promotion in Bochum, Post-Doc in Bonn und danach mehrere Jahre in Paris, 1995 Ass. Prof. an der ETH Zürich, 1997 Prof. an der Uni Augsburg (Lehrstuhl für Analysis und Geometrie), 2004 Prof. an der Uni Münster (AG Geometrische Analysis)

### **Sonstiges:**

Sprecher des DFG-Schwerpunkts "Globale Differentialgeometrie" 2003-2009, Projektleiter im Sonderforschungsbereich SFB 878 Groups, Geometry, and Actions

### **Bemerkungen zum Studium:**

Mathematik ist eines der intellektuell anspruchsvollsten Studienfächer. Das Studium der Mathematik erfordert aber auch eine ganz wichtige weitere Fähigkeit: ein starkes Durchhaltevermögen. In einer Woche an der Uni ist oft mehr Stoff aufzunehmen, als in einem ganzen Schuljahr in der Oberstufe. Jeder macht gerade im ersten Semester die Erfahrung, dass das Erlernen und Anwenden von Inhalten im Schulstil nicht weiter genügt, um dem Uni Tempo und Niveau gerecht zu werden. Das ist nicht schlimm! Das ist Teil jeden guten Trainings. Daher ist das Nacharbeiten der Vorlesungen, insbesondere mit Hilfe der Übungsaufgaben, unbedingt erforderlich, wie auch der der Besuch der begleitenden Übungsgruppen. Nur so lässt sich der theoretische Stoff der Vorlesung in "working knowledge" verwandeln.

*Ein Ingenieur denkt, dass Gleichungen eine Annäherung an die Realität sind. Ein Physiker denkt, dass die Realität eine Annäherung an die Gleichungen ist. Einem Mathematiker ist es egal.*

## <span id="page-6-0"></span>**Professor Lorenz**

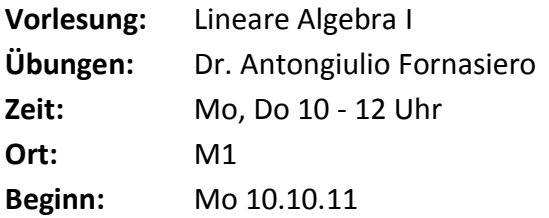

### **Inhalt:**

Lineare Gleichungssysteme (als Einführung), Vektorräume und Dimensionsbegriff, Lineare Abbildungen und Matrizen, Determinanten, Eigenwerte von Endomorphismen.

### **Literatur:**

F. Lorenz: Lineare Algebra I, 4. Auflage, Spektrum Akademischer Verlag (Springer) Storch-Wiebe: Lehrbuch der Mathematik, Band II, BI-Verlag S. Bosch: Lineare Algebra, Springer

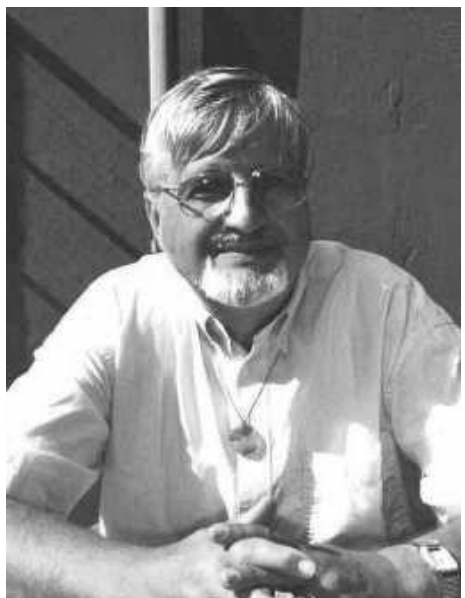

### **Leistungsnachweis:**

Durch regelmäßige Teilnahme an der Vorlesung und den Übungsgruppen, Bearbeitung von Hausaufgaben und Bestehen einer Klausur.

### **Persönliche Daten von Falko Lorenz:**

Geboren am 4.November 1940. Volks- und Grundschule 1947 - 1954 in Orlamünde und Erfurt.

1954 - 1955 Heinrich-Mann-Oberschule (ehemals "Himmelspforte") in Erfurt.

1955-1958 Fortsetzung der Schulbildung am Leibnizgymnasium in Berlin-Kreuzberg und der Robert-Blum-Schule in Berlin-Schöneberg

SS 1958 – WS 1960 Studium (Physik und Mathematik) an der FU Berlin bis zum Vordiplom.

SS 1961 – WS 1963 Fortsetzung des Studiums in Tübingen

1963 Diplom in Mathematik

1964 - 1966 Assistent am Mathematischen Institut in Tübingen

1966 Promotion an der Uni Tübingen

1966-1967 "instructor" an der Tulane-University in New Orleans, assistant-professor an der Ohio-State-University in Columbus

1967 - 1971 Assistent an der Uni Heidelberg, Akademischer Rat an der Uni Konstanz,

Lehrstuhlvertretung an der Uni Freiburg

### Seit 1972 Professor an der WWU in Münster

Zwischen 1976 und 2006 Gastaufenthalte an der ETH Zürich, der Unisa in Pretoria, der Cape-Town-University, am Steklov-Institut in St. Petersburg, an der National Chengchi University in Taipeh, der Bilkent-University in Ankara.

1985 – 1989 Sprecher der "Konferenz mathematischer Fachbereiche" 1991 – 1993 Vorsitzender des "Mathematisch-Naturwissenschaftlichen Fakultätentages" Seit 1990 Auswärtiges Mitglied der "Akademie gemeinnütziger Wissenschaften zu Erfurt" seit 1995 Senatsmitglied der Akademie 2004 40-jähriges Dienstjubiläum im Öffentlichen Dienst März 2006 Versetzung in den gesetzlichen Ruhestand durch Rektor der WWU Seit SS 2006 Lehraufträge für Kursusvorlesungen und Seminare über Lineare Algebra, Elementare Zahlentheorie, Analytische Zahlentheorie, Funktionentheorie.

### **Ratschläge zum Studium der Mathematik:**

Reden Sie mit anderen so viel wie möglich über Mathematik. Gerade wenn man eine Sache oder auch nur einen Aspekt dieser Sache noch nicht recht verstanden hat, sollte man sich nicht scheuen, mit Mitstudierenden darüber zu sprechen.

"Wer nicht fragt, bleibt dumm."

Andrerseits: Wenn man glaubt, in einer Diskussion zum Beispiel einer Übungsaufgabe deren Lösung verstanden zu haben, so sollte man sich nicht immer damit begnügen, sondern sich hin und wieder ins "stille Kämmerlein" zurückziehen und die Lösung eigenständig niederschreiben. Es genügt nicht zu glauben, eine Sache verstanden zu haben, man muss sie auch mathematisch treffsicher und sorgfältig formulieren können. Diese mathematische Artikulationsfähigkeit zu entwickeln, ist unerlässlich und man hat sich ständig darin zu üben. So wichtig Vorlesung und deren gründliche Nachbereitung auch sind, so wird man sich den Stoff in der Regel nur aneignen können, indem man entsprechende Übungsaufgaben bearbeitet. (Und selbst wenn es mit der Nacharbeitung der Vorlesung mal hapert, ist das hilfreich, um nicht ganz abgehängt zu werden.) Nutzen Sie im Übrigen das Angebot Ihrer Übungsgruppe so intensiv wie nur möglich: Es ist ein guter Platz, um Fragen zu besprechen, auf die man bei der Bearbeitung der Aufgaben stieß (und an denen womöglich die eine oder andere Lösung gescheitert ist).

Vielleicht überflüssig zu bemerken: Wer Mathematik treiben will, muss vielleicht über ein gewisses Maß an kindlicher Naivität verfügen, eingeschlossen einen Hang zum Luxus, der darin besteht, mehrere Stunden sich einem Problem zu widmen, nur weil es eine geistige Herausforderung für einen selbst darstellt. (Auch bei einer Sache, die ganz einfach scheint, deren Lösung man aber nicht sieht, wird man es eben ein weiteres Mal versuchen.) Weil man so oft Stunden nur damit verbringt, den Papierkorb zu füllen, ist eine gewisse

Frustationsbereitschaft erforderlich. Die beste Voraussetzung zum Studium der Mathematik ist jedenfalls eine starke Neigung zu diesem Fach. Wenn man daneben auch über gewisse bescheidene Grundfähigkeiten verfügt, sagen wir zum Beispiel, mühelos die Summe 1/2 + 1/3 zu ermitteln und auch die dabei zugrunde liegenden Prinzipien zu verstehen, ist ein erfolgreicher Studienabschluss so gut wie sicher.

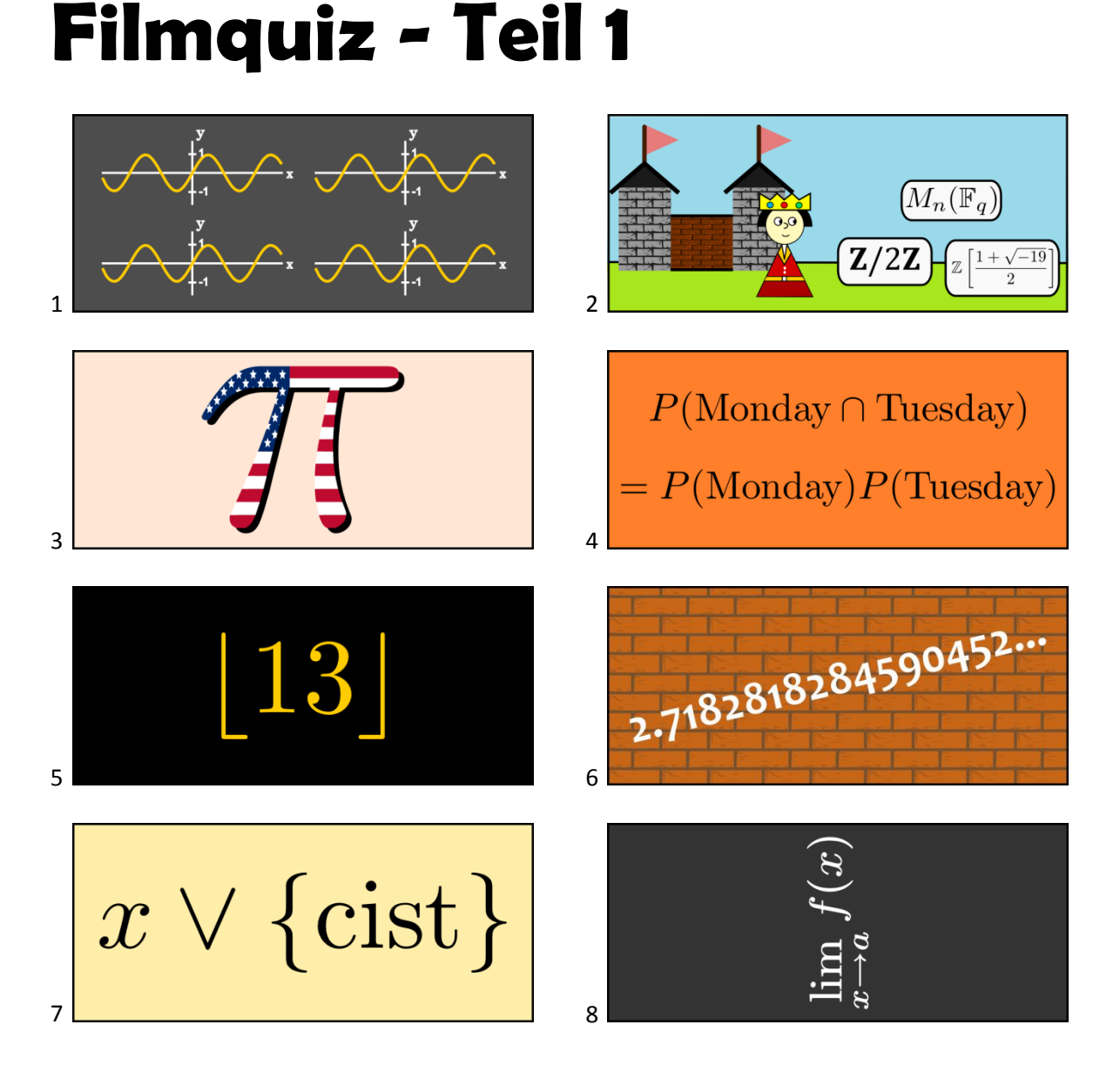

### Welche Filme verbergen sich hinter den Bildern? Lösungen auf Seite 65

### <span id="page-9-0"></span>**Professor Clausing**

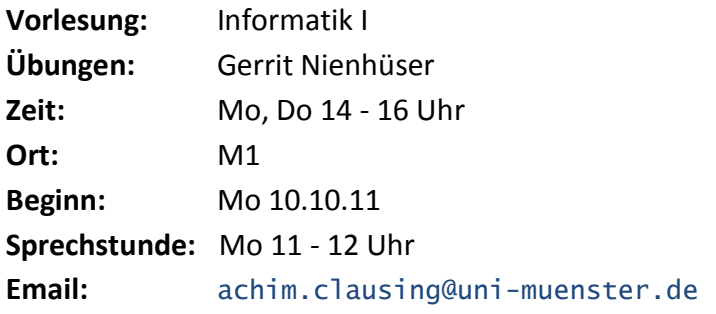

### **Worum geht's?**

"Informatik bezeichnet die Wissenschaft von der systematischen Verarbeitung von Informationen, insbesondere der automatischen Verarbeitung mit Hilfe

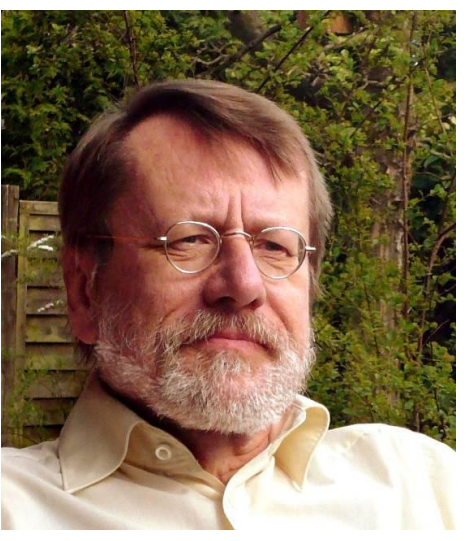

von Rechenanlagen. Als formale Grundlagenwissenschaft hat die Informatik grundlegende Bedeutung für viele andere Wissenschaftsbereiche. Ihre Fragestellungen reichen bis in die Philosophie hinein."<sup>1</sup>

 so die Definition des Gebiets in der Wikipedia. Eine *formale Grundlagenwissenschaft*, ist es das, was Sie studieren möchten? Die englische Version betont die Theorie sogar noch stärker:

"Computer science is the study of the theoretical foundations of information and computation and their implementation and application in computer systems."<sup>2</sup>

Und hier die Sicht aus der Praxis (Stellenanzeige aus der ZEIT):

"Für die Neu- und Weiterentwicklung moderner E-Commerce Technologien und die Bearbeitung interessanter IT-Projekte suchen wir im Auftrag erfolgreicher Unternehmen stets engagierte Studenten, die ihr Uni-Wissen praktisch anwenden, erweitern und dazu noch Geld verdienen wollen."

Irgendwo zwischen diesen beiden Extremen liegt die Realität des Informatik-Studiums: Einiges an Theorie, mit einer Dosis Mathematik, daneben Programmierung, Softwareentwicklung, Projekte, evtl. auch ein Firmenpraktikum. In der Vorlesung Informatik I geht es um eine Einführung in die Informatik mit dem Schwerpunkt auf der Programmierung "im Kleinen" und auf den Strukturen und Ideen, die heutigen Programmiersprachen zugrunde liegen.

 $\overline{a}$ 

<sup>1</sup> de.wikipedia.org/wiki/Informatik

<sup>2</sup> en.wikipedia.org/wiki/Computer\_science

*Wie viel ist dreimal sieben? GANZ feiner Sand! Und was ist viermal sechs? Anstrengend...*

### **Was wird gemacht?**

Wenn man Programmiersprachen und ihre Strukturen verstehen will, muss man zunächst mal die eine oder andere Sprache kennen. In der Vorlesung werden Scheme und Java verwendet. Java sollte Ihnen ein Begriff sein, wenn Sie Informatik studieren wollen. Es ist seit gut einem Jahrzehnt die Standard-Programmiersprache an den meisten Universitäten der Welt. Scheme ist Ihnen möglicherweise nicht geläufig, aber wer 'Scheme' und 'Computer Science' bei Google eingibt, der findet über 40 Millionen Seiten. Scheme ist nichts Ausgefallenes, sondern eines der bewährten "work horses" der Informatik. Vorkenntnisse in einer der Sprachen werden nicht vorausgesetzt.

Daneben werden Grundbegriffe behandelt wie die syntaktischen und semantischen Aspekte von Programmiersprachen, Algorithmen und ihre Analyse, Daten und ihre Modellierung, und vieles mehr.

### **Wer ist beteiligt?**

Da sind zunächst einmal Sie - Studierende mit dem Studienziel Bachelor in Informatik, Geound Wirtschaftsinformatik und aus einigen anderen Studiengängen mit dem Nebenfach Informatik. Es wird vermutlich ziemlich voll werden. Nach zwei bis drei Wochen findet man erfahrungsgemäß etwas leichter einen Platz im Hörsaal, aber am Anfang wird es wohl etwas chaotisch zugehen.

Dann ist da der Dozent: Ich bin Jahrgang 1948, habe in Erlangen und Bonn Mathematik studiert (das Fach Informatik gab es zu Beginn meines Studiums noch nicht). Über Seattle bin ich nach Münster gekommen, wo ich seit 1987 Professor für Informatik bin.

Neben dem Dozenten gibt es noch eine ganze Anzahl von Mitarbeitern: Es wird ca. 15 Übungsgruppen geben, die jeweils von einem studentischen Tutor geleitet werden. Die Übungen werden von Gerrit Nienhüser koordiniert.

### **Die Webseite zur Informatik I**

Den Hörsaal M1 finden Sie im Hörsaalgebäude des Fachbereichs Mathematik und Informatik im Erdgeschoss hinten rechts, vom Eingang aus gesehen. Am Montag, den 10. Oktober, um 14<sup>15</sup> Uhr geht es los. Sollten Sie die erste Vorlesung verpassen (oder auch später mal eine), ist das nicht so schlimm: Sie können alles im Internet nachlesen. Zur Informatik I gibt es eine Homepage, die Sie über cs.uni-muenster.de/u/cl erreichen können. Dort werden jede Woche die Folien zur Vorlesung ins Netz gestellt.

Eine wichtige Frage ist für die meisten Studienanfänger, wie sie einen Platz in einer Übungsgruppe bekommen. Auch das wird über die Webseite der Vorlesung geregelt. Bei Problemen können Sie sich gerne an mich oder an den Koordinator der Übungen, Herrn Nienhüser, wenden.

> *Fragt ein Mathematiker den anderen: "Ey, wie hoch ist diese Schranke?" Der andere klettert rauf, misst, kommt runter und sagt: "4,32 Meter." Sagt der erste: "Bist du doof! Warum hast du nicht gewartet, bis die Schranke runter kommt?" Sagt der andere: "Nee, du bist doof, ich wollte ja wissen wie hoch sie ist, nicht wie breit!"*

# <span id="page-11-0"></span>**Fachstudienberatung**

Liebe Erstsemester,

gerne nehme ich auch in diesem Semester die Gelegenheit wahr, mich und die Fachstudienberatung in diesem Erstsemester-Info der Fachschaft Mathematik und Informatik ein wenig vorzustellen.

- Name: Angela Holtmann
- Oktober 1994 Juli 2000: Uni Bielefeld, Studium von Mathematik auf Diplom mit Nebenfach Biologie und Schwerpunkt Darstellungstheorie von Algebren
- Juli 2000: Diplom in Mathematik
- Oktober 2000 März 2003: Uni Bielefeld, Promotionsstudium in Mathematik

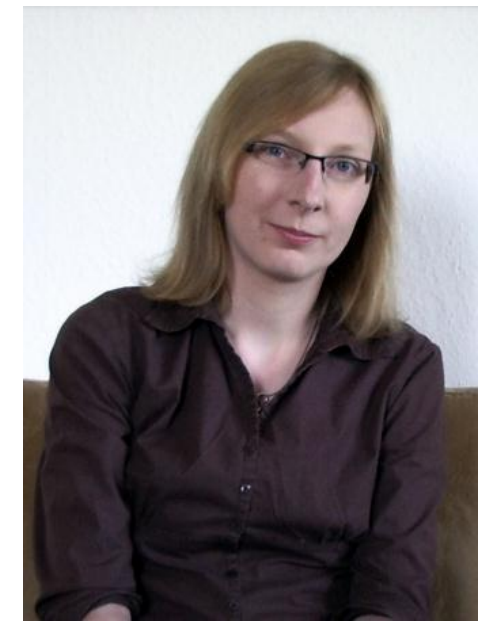

- März 2003: Promotion in Mathematik
- Oktober 2000 Juli 2003: Wissenschaftliche Hilfskraft an der Fakultät für Mathematik der Uni Bielefeld
- August 2003 November 2009: Wissenschaftliche Mitarbeiterin an der Fakultät für Mathematik der Uni Bielefeld
- seit Dezember 2009: Wissenschaftliche Mitarbeiterin am Fachbereich Mathematik und Informatik der WWU Münster
- Hobbys: u.a. Akkordeonspielen und Wandern

### **Aufgaben in der Fachstudienberatung/Studienkoordination**

- Beratung aller Studierenden des Fachbereichs 10 bei ihren Fragen zum Studium, zum Studienablauf, zur Wahl (und zum Angebot) von Veranstaltungen, zur Studiengestaltung etc.
- Pflege der Internetseiten für die Studienkoordination/Fachstudienberatung und des Bereichs "Studium" der Fachbereichshomepage (allgemeine Informationen über die Studiengänge (u.a. mit Tipps und Hinweisen zum Masterübergang und BAföG), Studien- und Prüfungsordnungen sowie weitere oft gestellte Fragen und Auflistung von Ansprechpartnern)
- Organisation von Infoveranstaltungen, z. B. zur Wahl von fachwissenschaftlichen Seminaren für die 2-Fach-Bachelorstudierenden oder zur Wahl von Vertiefungen für die 1-Fach-Bachelorstudierenden
- Organisation des Angebots an 2-Fach-Bachelor-Seminaren in Mathematik
- Mithilfe bei der Erstellung und Überarbeitung von Studien- und Prüfungsordnungen
- Mithilfe bei der Akkreditierung der Studiengänge, zurzeit (September 2011) für die "Lehramtsstudiengänge" nach dem LABG 2009, die ab diesem Wintersemester 2011/12 beginnen
- Mithilfe bei der Zuordnung von Veranstaltungen im HISLSF/QISPOS
- Hilfe bei Terminüberschneidungen (von Klausuren oder Pflichtveranstaltungen)
- Vermittlung bei Problemen mit Veranstaltungen
- Nennung von Ansprechpartnern für diverse Fragen, sofern ich diese einmal nicht selbst beantworten kann oder sich jemand besonderes darum kümmert (etwa bei Einstufungen, Anerkennungen von Studien- und Prüfungsleistungen, BAföG)
- Teilnahme an Hochschulinformationstagen an diversen Schulen im Münsterland

### **Weitere Aufgaben am Fachbereich 10**

- seit dem Sommersemester 2010: eigene Lehrveranstaltungen (bislang 4 SWS pro Semester)
- seit Januar 2010: Mitglied im ALSA (Ausschuss für Lehre und studentische Angelegenheiten)

### **Koordinaten**

- Raum 106, 1. OG, im Hauptgebäude des Fachbereichs (Einsteinstraße 62), Tel. 0251/83-33018
- Studienberatungszeiten: siehe Internetseite der Studienkoordination/Fachstudienberatung (dort sind die Zeiten immer aktuell…)
- E-Mail: angela.holtmann@uni-muenster.de
- Internet (Studienkoordination/Fachstudienberatung): <http://wwwmath.uni-muenster.de/studium/fachstudienberatung/>
- Internet (persönliche Homepage): <http://wwwmath.uni-muenster.de/u/angela.holtmann/>

Jeder, der im Laufe seines Studiums noch Fragen hat oder mich persönlich kennenlernen möchte, ist natürlich herzlich eingeladen, einmal oder öfter bei mir vorbeizuschauen – sei es im Rahmen der Studienberatung oder auch sonst. Ich möchte an dieser Stelle aber noch kurz darauf hinweisen, dass ich nicht die einzige unter den akademischen Beschäftigten am Fachbereich 10 bin, die Fachstudienberatung macht: U.a. gibt es für (fast) jeden Studiengang am Fachbereich 10 auch spezielle Ansprechpartner, die sich insbesondere um Einstufungen und Anerkennungen von Studien- und Prüfungsleistungen für den betroffenen Studiengang kümmern. (Falls jemand beispielsweise mal den Abschluss wechseln möchte – oder sich evtl. sogar für ein Doppelstudium interessiert...) Da sich diese Ansprechpartner manchmal und die Studienberatungstermine relativ oft ändern, verweise ich hiermit der Einfachheit halber wieder einmal auf die Internetseiten der Studienkoordination/Fachstudienberatung, wo die Ansprechpartner alle aufgelistet sind.

### *Angela Holtmann*

# <span id="page-13-0"></span>**Vorlesungen und Übungen**

Die folgende Übersicht zu Vorlesungen und Übungen sowie deren Zusammenspiel wurde vor einigen Semestern von Prof. Bosch zu seiner Vorlesung Lineare Algebra I erstellt. Dennoch möchten wir sie euch nicht vorenthalten und drucken sie deshalb auch in dieser Ausgabe des ErstiInfo.

### **Was ist eine Vorlesung?**

Anfänglich wurde in einer Vorlesung tatsächlich vorgelesen, im wahrsten Sinne des Wortes, da Bücher für die Allgemeinheit nur in sehr begrenztem Maße zugänglich waren, oder auch, weil man auf diese Weise leicht regeln konnte, welche Erkenntnisse zur Verbreitung zugelassen waren. Heute haben sich die Umstände glücklicherweise grundlegend geändert: Bücher und Informationen jeglicher Art sind im Überfluss vorhanden, und alle Studierenden sollten versuchen, maximal davon zu profitieren. Im Prinzip könnte ein Student, der z. B. die Techniken der Linearen Algebra erlernen möchte, ein einführendes Buch zur Linearen Algebra (oder ein entsprechendes Skript aus dem Internet) auswählen und dieses von Anfang bis Ende durcharbeiten. Er müsste also den Text nach und nach durchlesen und sich dabei permanent darum bemühen, die vom Autor beschriebenen Überlegungen und Schlussfolgerungen gedanklich nachzuvollziehen. Ein solches Selbststudium ist durchaus vorstellbar, erfordert aber ein hohes Maß an Disziplin und beinhaltet darüber hinaus weitere gravierende Probleme. Diese sind überwiegend dadurch verursacht, dass der Autor eines Textes, nachdem er die darzustellende Materie in eine starre Form gegossen hat, nicht mehr (oder nur noch sehr begrenzt) als flexibler Kommunikationspartner zur Verfügung stehen kann. Mit anderen Worten, spontane Verständnisfragen zum Text sind nicht möglich, was dazu führt, dass man pro Tag oder sogar pro Woche trotz hohen Arbeitseinsatzes oft nur wenige Seiten schafft, bzw. an manchen Stellen vollständig in einem Morast unverstandener Ausführungen stecken bleibt. Dabei wären oftmals nur kleine, aber gezielte Hinweise erforderlich, um Missverständnisse aufzulösen bzw. dem Leser über Problemstellen hinwegzuhelfen. Effektiver ist es allemal, einer Vorlesung heutigen Stils zu folgen. Eine Einführungsvorlesung orientiert sich in der Vorgehensweise zwar meist auch an einem entsprechenden Lehrbuch oder Skriptum. Im Gegensatz zur wörtlichen Wiedergabe eines

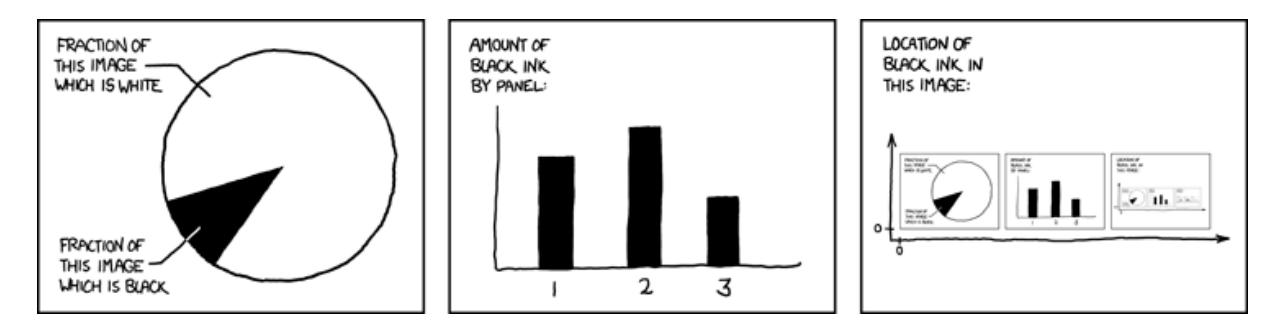

*Treffen sich zwei Pointer auf dem Stack. Sagt der eine zum anderen: "Hör auf, auf mich zu zeigen!"*

fest vorgegebenen Textes verfügt der Dozent einer Vorlesungs-Veranstaltung jedoch über ein weites Feld an Gestaltungsmöglichkeiten. Er kann z. B. individuelle Schwerpunkte setzen und Dinge, die erst auf den zweiten Blick wichtig werden, zunächst in den Hintergrund treten lassen. Auch kann er vielfältig Motivationen geben, auch solche, die bei einer erstmaligen Erklärung eines Sachverhalts sehr hilfreich sein können, in einem Buch aber einen etwas weiter fortgeschrittenen Leser langweilen oder sogar vom eigentlichen Thema ablenken würden. Eines aber hat der Besuch einer Vorlesung mit dem Selbststudium gemeinsam: Auch wenn man gerne im Team arbeitet, so muss sich doch jeder Student selbst darum bemühen, den dargebotenen Stoff zu verstehen und die vorgetragenen Schlussfolgerungen nachzuvollziehen. In einer ersten Phase beginnt man hiermit sozusagen in Echtzeit während der Vorlesungsstunden. Wenn man dabei eine Unstimmigkeit entdeckt (auch der Dozent kann sich einmal irren!), eine Verständnisfrage hat oder ganz allgemein den Eindruck gewinnt, dass eine gewisse Argumentationskette nochmals genauer erläutert werden sollte, so möchte ich Sie ausdrücklich auffordern, dies spontan während der Vorlesung zu äußern. In der Pause (oder Sprechstunde) haben Sie zudem die Möglichkeit, speziellere Fragen zu stellen (warum schlägt man genau diesen Weg ein, warum ist dies und das kein Gegenbeispiel usw.), die sich nicht spontan ergeben haben oder frühere Vorlesungsstunden betreffen.

Dabei bieten mathematische Vorlesungen eine ganz spezielle Besonderheit: Im Normalfall wird der Dozent das, was er vorträgt, in Kurzform an der Tafel (oder mittels eines anderen Mediums) festhalten. Dies geschieht in der Absicht, insgesamt die Übersicht zu erleichtern und die vielfältigen Details, die in einer mathematischen Vorlesung behandelt werden, für einen gewissen Zeitraum optisch präsent zu halten. Ich empfehle, die Tafelnotizen komplett mitzuschreiben und den Vorlesungsstoff anhand dieser Notizen zu Hause, sozusagen in einer zweiten Phase, nochmals nachzuvollziehen, zu durchdenken und zu verinnerlichen, so dass er möglichst in den folgenden Vorlesungsstunden noch präsent ist. Bei Bedarf sollte man dabei zusätzlich das zugrunde liegende Textbuch (oder weitere Literatur) konsultieren.

### **Warum wird die Vorlesung von Übungen begleitet?**

Würde man sich beim Hören einer Vorlesung darauf beschränken, den Vortrag des Dozenten nur zu verinnerlichen, so käme dies einer gewissen Form des Memorierens gleich. Es wäre wie in der Fahrschule: Man würde beispielsweise die Regel "Rechts vor Links" kennen, die greift, wenn die Vorfahrt nicht auf andere Weise, etwa durch Verkehrsschilder, geregelt ist. Wenn man aber erstmalig selbst ein Auto steuert, wird man mit dem Problem konfrontiert, die erworbenen theoretischen Kenntnisse mit den praktischen Gegebenheiten in Einklang zu bringen. An jeder Straßeneinmündung muss man als Fahrer blitzschnell die aktuelle Situation analysieren, um herauszufinden, welche der theoretischen Regeln anzuwenden ist.

In der Mathematik ist es ähnlich. Hier geht es um das Lösen mathematischer Probleme, die aus möglichen praktischen Anwendungen resultieren oder auch aus Fragestellungen

innerhalb der Mathematik. Um zu einer Lösung zu gelangen, ist das Problem zunächst genauestens zu analysieren. Man trennt Wesentliches von Unwesentlichem, um sozusagen die Grundstrukturen des Problems offen zu legen. Dabei ist gleichzeitig zu überprüfen, ob es bereits fertige mathematische Theorien gibt, die auf diese Grundstrukturen Bezug nehmen und somit im vorliegenden Fall anwendbar sind. Falls dies nicht zum gewünschten Erfolg führt – und hier endet die Analogie zum obigen Beispiel aus der Fahrschule –, so bleibt nichts anderes übrig, als die ausgetretenen Pfade zu verlassen und in eigener Weise kreativ zu werden. Man versucht, eine Lösungsstrategie zu entwerfen, also einen vermutlichen Lösungsweg, dessen Gestalt durch persönliche Erfahrung und Eingebung wie auch durch die Kenntnis verschiedenster bereits entwickelter mathematischer Theorien geprägt ist. In einer zweiten Phase sind dann die einzelnen Etappen dieses Weges im Sinne streng mathematischer Schlussfolgerungen zu etablieren. Nicht immer führt dies in einem überschaubaren Zeitraum zum Erfolg. Es gibt berühmte mathematische Probleme, die Jahrhunderte auf ihre Lösung warten mussten, darunter auch solche, die bis heute ungelöst sind, wie etwa das folgende einfach zu formulierende Problem der Zahlentheorie:

### *Gibt es unendlich viele Primzahlzwillinge, also Primzahlpaare p, q mit q - p = 2?*

Das Lösen mathematischer Probleme lässt sich nur im Rahmen eines praktischen Trainings erlernen, wobei ein guter theoretischer Hintergrund als unverzichtbare Voraussetzung dient. Die Übungen stellen ein solches Training dar, und zwar speziell abgestimmt auf den

Problembereich, der in der Vorlesung aus theoretischer Sicht behandelt wird. Wöchentlich geben wir ein so genanntes Übungsblatt mit 5 Aufgaben (Problemen) heraus, welches innerhalb einer Woche schriftlich zu bearbeiten ist. Die Lösungen werden von Hilfsassistenten korrigiert und in den anschließend stattfindenden Übungsgruppen unter den Teilnehmern diskutiert. Natürlich dienen die Übungen auch zur Illustration der Vorlesung. Indem wir verschiedene Beispiele zur allgemeinen Theorie betrachten, entsteht ein gewisses abstraktes Vorstellungsvermögen für eine detailreiche Theorie, die ansonsten nicht so einfach zu überschauen wäre.

### **Wie bearbeitet man ein Übungsblatt?**

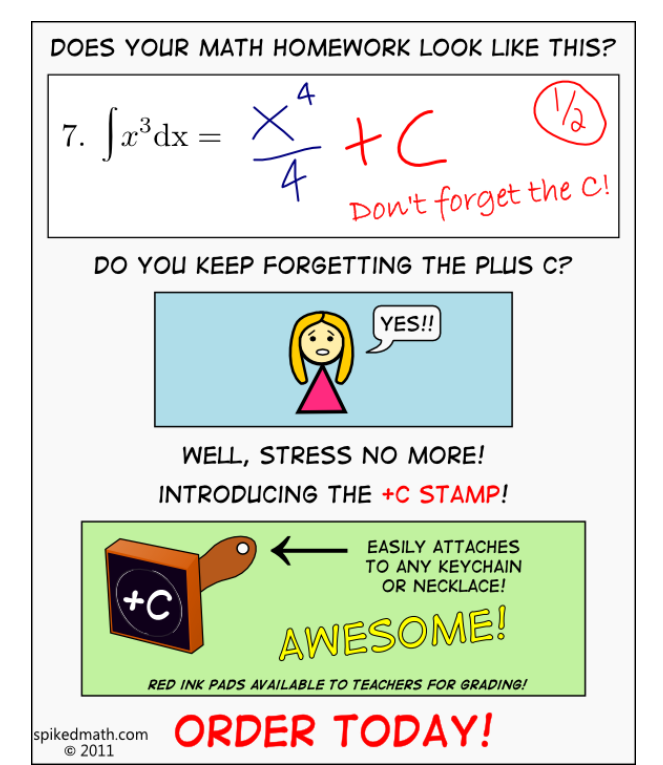

Man kann normalerweise nicht erwarten, dass sich ein Übungsblatt innerhalb von ein bis zwei Stunden vollständig bearbeiten lässt. Dies liegt daran, dass die gestellten Aufgaben in der Regel keine Routineanwendungen (z. B. Rechenaufgaben) zu entsprechenden Verfahren darstellen, die bekannt sind bzw. in der Vorlesung vorgestellt wurden. Insofern unterscheiden sich die Übungsaufgaben gravierend von den aus der Schule bekannten Hausaufgaben. Man sollte sich aber auch von der Vorstellung trennen, dass es sinnvoll sei, die Aufgaben an einem Tag in zusammenhängender Weise abzuarbeiten. Viel effektiver ist es, wenn man sich bereits unmittelbar nach Erscheinen des Übungsblattes mit der Aufgabenstellung genauer auseinandersetzt, um die Struktur der jeweiligen Fragestellung zu analysieren. Man sollte auch schon beginnen, Lösungsstrategien zu entwerfen und versuchen, diese zu realisieren. In der Regel wird man jedoch ziemlich schnell auf Hindernisse stoßen, die sich scheinbar nicht überwinden lassen. Man sollte sich dann nicht verrennen. In einer ersten Phase genügt es, wenn man die vorgefundenen Hindernisse so explizit wie möglich beschreibt bzw. analysiert und ansonsten die Dinge erst einmal beiseitelegt. Nach einer gewissen Zeit sollte man erneut einen Anlauf starten. Dabei sieht man die Problematik meist mit neuen Augen und hat dadurch alle Chancen, nunmehr einen gangbaren Weg zu finden. Man sollte also die Bearbeitung des Übungsblattes sozusagen als Intervalltraining ansehen und dafür gewisse zeitlich begrenzte Phasen vorsehen, wobei keine Zeit nach Ausgabe des Blattes verschenkt werden sollte. Zwischenzeitlich können auch Diskussionen mit Kommilitonen über die vorgefundenen Hindernisse hilfreich sein. Wenn Ihnen jemand jedoch die komplette Lösung erzählt oder gar eine Vorlage zum Abschreiben bietet, so ist der beabsichtigte Trainingseffekt natürlich in keiner Weise gegeben.

![](_page_16_Picture_2.jpeg)

*Wie besteigt ein Mathematiker den Mount Everest? Er integriert mit Hilfe einer Treppenfunktion über den Berg und steigt sie dann hinauf.*

# <span id="page-17-0"></span>**Wegweiser durch die Mathe**

**Neubau**

![](_page_17_Figure_3.jpeg)

*Ein Mathelehrer steht vor der Klasse und erklärt: "Es gibt keine größere und keine kleinere Hälfte, ...aber warum erzähl ich euch das überhaupt, die größere Hälfte von euch versteht das ja doch nicht."*

![](_page_18_Figure_1.jpeg)

## **Hörsaalgebäude Erdgeschoss**

*Der Computer rechnet mit allem - nur nicht mit seinem Besitzer.*

## **Hörsaalgebäude 1. Stock**

![](_page_19_Figure_2.jpeg)

*Treffen sich zwei Geraden. Sagt die eine: "Beim nächsten Mal gibst du einen aus."*

# <span id="page-20-0"></span>**Tipps zum Studienstart**

### **Bücher**

Zum Studieren gehören doch irgendwie Bücher, oder? Bei den Anfängervorlesungen sind die Inhalte recht standardisiert und in vielen verbreiteten Lehrbüchern zu finden. Meist empfiehlt der Dozent die Autoren, an denen er seine Vorlesung orientiert. Bevor ihr aber zum Großeinkauf in die nächste Buchhandlung aufbrecht, schaut erst mal in der Fachbereichsbibliothek nach: Dort sind alle Standardwerke zum Nachschlagen vorhanden, allerdings nicht zum Ausleihen. Letzteres ist möglich in der ULB (Universitäts- und Landesbibliothek) am "Krummer Timpen", wo eine gut bestückte Lehrbuchsammlung bereit steht.

### **Fotokopieren**

In sämtlichen Unigebäuden, besonders in der ULB und anderen Bibliotheken, findet ihr Fotokopierer, die mit eurer Mensakarte (siehe auch den Punkt "MensaCard") funktionieren. Preisgünstiger bei vielen Kopien sind allerdings die privaten Copy-Shops, die in Münster an jeder zweiten Straßenecke zu sehen sind (z. B. in der Mensa 2).

### **Übungen**

Um den in den Vorlesungen behandelten Stoff zu vertiefen, gibt es zusätzlich zweistündige Übungen, die nicht vom Professor, sondern von älteren Studenten geleitet werden. Infos zur Anmeldung zu den Übungen bekommt ihr beim ersten Vorlesungstermin. Meistens verläuft die Anmeldung über das Kursbuchungssystem der IVV5 (http://ivv5kurse.unimuenster.de), in dem ihr euch je nach eigenem Stundenplan für Übungsgruppen eintragen könnt. Auf jeden Fall erhält jeder Hörer der Vorlesung einen Platz in einer Übung, auch wenn es vielleicht nicht der Wunschtermin wird. In der Vorlesung werden wöchentlich Aufgabenzettel verteilt, die man in der Regel in Zweier- oder Dreiergruppen bearbeitet und dann in den Briefkasten seines Übungsgruppenleiters wirft. Dieser korrigiert die Aufgaben und ihr erhaltet sie in der Übungsstunde zurück, in der sie dann auch besprochen und vorgerechnet werden. Die Aufgaben sind meist keine "Rechenaufgaben", wie ihr sie von der Schule kennt, vielmehr sind mathematische Aussagen zu beweisen. Dazu muss man die Definitionen und Sätze aus der Vorlesung an der passenden Stelle anwenden. Dies kann durchaus knifflig sein und es dauert oft eine Zeit, bis man auf den richtigen "Trick" kommt. Deshalb ist es wichtig, nicht als Einzelkämpfer zu studieren, sondern sich von Anfang an Lerngruppen zu suchen, mit denen man gemeinsam die Aufgaben löst. Das macht außerdem mehr Spaß und ihr lernt eure Kommilitonen kennen. Ihr solltet trotz allem nicht verzweifeln, wenn ihr nicht alle Aufgaben lösen könnt: Zur Klausurzulassung genügen meist die Hälfte der zu erreichenden Punktzahl. Die Übungs-Doppelstunde solltet ihr auch nutzen, um

Verständnisfragen zu den Inhalten der Vorlesung zu stellen. Habt keine Hemmungen, den Übungsgruppenleiter darauf anzusprechen, so nützt euch die Übung am meisten!

### **Altklausuren und Prüfungsprotokolle**

In der Fachschaft findet ihr zu allen wichtigen Vorlesungen Altklausuren aus vergangenen Semestern. Diese könnt ihr dort vorher anschauen oder auch zum Kopieren ausleihen, um zu sehen, was euch in einer Klausur voraussichtlich erwartet. Ähnliches gilt für die von den jeweiligen Studenten verfassten Protokollen zu mündlichen Prüfungen. Hier schon mal ein dringender Aufruf: *Um diesen Service anbieten zu können, ist eure Fachschaft natürlich darauf angewiesen, dass möglichst viele Studierende ihre bestandenen Klausuren einreichen und Prüfungsprotokolle anfertigen!* Also: Macht mit, damit auch die folgenden Semester noch von aktuellen Altklausuren und Protokollen profitieren können!

![](_page_21_Figure_4.jpeg)

### **Bachelor/ Master**

In diesem Infoheft findet ihr zunächst alles, was ihr zum Bachelor wissen müsst. Das Bachelorstudium umfasst laut Studienordnung sechs Semester. Dabei haben sowohl die 2- Fach-Bachelor, als auch die 1-Fach-Bachelor sogenannte "Modulabschlussklausuren". Hier sind die Prüfungen studienbegleitend und (fast) jede Note zählt. Der Studienverlauf ist für alle einigermaßen festgelegt und bietet erst ab dem dritten oder vierten Semester erste Wahlmöglichkeiten. Insbesondere die 1-Fach-Bachelor unter euch können sich ab hier auf Teilgebiete spezialisieren, die sie am meisten interessieren. Die Professoren stehen gerne beratend zur Verfügung. Mehr dazu findet ihr weiter hinten im Heft.

### **Studienordnung**

Sie legt fest, welche Vorlesungen man in seinem jeweiligen Studiengang hören soll, welche Scheine man machen muss und alle sonstigen Formalitäten. Alle Infos, die wir euch hier geben, sind sozusagen "ohne Gewähr". Was rechtlich zählt, ist allein die Studienordnung. Deshalb sollte jeder Mal in die für ihn gültige Ordnung schauen und sich den offiziellen Text im schönsten Amtsdeutsch zu Gemüte führen. Studienordnungen ändern sich auch gerne mal (falls ihr z. B. über die Vorlesung "HöMa" oder "Höhere Mathematik" stolpern solltet, so wundert euch nicht – diese Vorlesungen wurden abgeschafft). Gedruckte Studienordnungen gibt es bei der Zentralen Studienberatung und in der Fachschaft; die aktuellsten Versionen findet ihr auf der Fachbereichsseite im Internet.

### **c.t./s.t.**

Alte Akademikertradition: Wenn eine Vorlesung von 9 bis 11 Uhr angekündigt ist, beginnt sie, sofern nicht anders angegeben, erst um  $9^{15}$  Uhr. Auf diese Verzögerung, das sogenannte akademische Viertel, bezieht sich die Angabe c.t.: cum tempore. Soll es dagegen pünktlich losgehen, heißt es 9 Uhr s.t.: sine tempore.

### **Semesterwochenstunden (SWS)**

Semesterwochenstunden sind die wöchentlich veranschlagten Stunden für eine Lehrveranstaltung. In Mathematik sind dies meistens 6: 4 Stunden Vorlesung und 2 Stunden Übung. Vor allem in den auslaufenden Diplomstudiengängen waren die SWS wichtig zur Leistungsbewertung und -gewichtung. Für euch sind hier eher die zu erreichenden Leistungspunkte relevant.

### **Rückmeldung und Semesterbeitrag**

Am Ende jedes Semesters erhaltet ihr einen Brief vor der Universitätsverwaltung, die anfragt, ob ihr im nächsten Semester weiter studieren wollt. Ist das der Fall, müsst ihr fristgerecht den Semesterbeitrag überweisen und seid damit rückgemeldet. Wenige Wochen später gibt es dann als Bestätigung per Post das neue (NRW-)Semesterticket und aktuelle Studienbescheinigungen. Man kann sich auch für das Lastschriftverfahren anmelden.

### **Studienberatung**

Bei allen Fragen rund ums Studium könnt ihr euch jederzeit an die Fachschaft wenden: Wir helfen euch, wo wir können! Generell ist es ein guter Tipp, Kommilitonen und ältere Studenten anzusprechen, wenn ihr irgendetwas wissen wollt. Viele Fragen lassen sich auch durch einen Blick in die jeweilige Studienordnung klären. Die offizielle Studienberatung von Seiten der Dozenten übernehmen:

![](_page_22_Picture_189.jpeg)

Allgemeinere Fragen zum Studium, insbesondere zu anderen Studiengängen, beantwortet die ZSB (Zentrale Studienberatung) im Schloss.

### **BAföG, Studienfinanzierung?**

Ansprechpartner für BAföG -Anträge ist auf Uni-Seite das Studentenwerk Münster. Dieses sitzt in der Bismarckallee neben der Mensa 1. Dort ist ebenfalls die Wohnraumverwaltung. Die BAföG-Beauftragten des Fachbereichs sind für die Mathematik Prof. Kramer und für die Informatik Prof. Clausing.

### **Complex**

Die Complex ist ein Informationsblatt, das die Fachschaft in unregelmäßigen Abständen herausgibt, um euch über aktuelle Ereignisse und Entwicklungen innerhalb der Mathematik/Informatik-Gemeinschaft zu berichten. Die aktuelle Ausgabe findet ihr, sofern noch nicht vergriffen, vor dem FS-Schaukasten im Eingangsbereich des Hörsaalgebäudes.

### **MensaCard**

Im Foyer der Mensen könnt ihr die MensaCard erwerben (für 10 Euro, wobei die Karte dann bereits mit 5 Euro aufgeladen ist) und an mehreren Automaten mit Geldscheinen aufladen. Dadurch kann man bargeldlos bezahlen, wodurch sich die langen Schlangen an der Kasse schneller abbauen. Achtet auf genügend Guthaben auf der Karte. Wenn ihr erst an der Kasse aufwerten müsst, kann die Kassiererin schon mal einen Aufschlag abbuchen. Zusätzlich ist diese Karte auch als Copy-Karte verwendbar. Dabei solltet ihr darauf achten, sie auch wirklich wieder aus dem Kopierer zu nehmen, wenn ihr fertig seid. Immer wieder werden bei uns vergessene Mensakarten abgegeben. Sehr sinnvoll ist es daher, mit Edding die Telefonnummer oder E-Mail-Adresse auf die eigene Karte zu schreiben, damit wir euch über den Fund informieren können.

### **Wenn der kleine Hunger kommt...**

Ist der Hunger wirklich nur klein, könnt ihr euch beim "Bistro Pi" im Erdgeschoss des Hochhauses mit kleinen Snacks eindecken. Hier gibt es belegte Brötchen, Obst, Kaffee und Kakao. Wie in allen Einrichtungen des Studentenwerks wird hier bargeldlos mit der MensaCard gezahlt. Apropos Mensa: Den etwas größeren Hunger könnt ihr in der Mensa II am Coesfelder Kreuz befriedigen, zu der wir Mathematiker und Informatiker einen denkbar kurzen Weg haben: Ihr müsst nur via Fußgängerampel den Orléans-Ring überqueren und seht schon rechterhand das Schlemmerparadies. In der Mensa werden täglich wechselnde Menüs in der Preislage zwischen 2 und 4 Euro angeboten (auch vegetarisch). Darüber hinaus gibt es im Buffetsaal im Erdgeschoss ebenfalls beliebte Imbissprodukte von der Bratwurst bis zum Mensa-Burger. Die kulinarische Qualität der angebotenen Gerichte ist für so eine Großküche eigentlich recht ordentlich, obwohl sie natürlich nicht mit einem Feinschmecker-Restaurant konkurrieren kann. Auf jeden Fall ist es netter, nach der Vorlesung mit den Kommilitonen in die Mensa zu gehen, als dass jeder zu Hause sein eigenes Süppchen kocht. Im Mensagebäude findet ihr diverse kleinere Geschäfte, darunter eine Buchhandlung und einen Copy-Shop. Zum Kaffee nach dem Essen lädt der Foyer-Treff oder das Viva-Café ein. Letzteres hat auch abends geöffnet und dort finden regelmäßig Sportübertragungen und Partys statt. Wenn es eine Mensa II gibt, werdet ihr euch natürlich nach der Mensa I fragen: Diese liegt am Aasee an der Bismarckallee und bietet ein ähnliches Angebot wie "unsere" Mensa II in einem zugegeben schöneren Ambiente, ist aber halt nicht so nah dabei. Neben den beiden großen Mensen gibt es noch einige kleinere Versorgungsbetriebe des Studentenwerks, wie etwa am Leonardo-Campus oder im Hüfferstift.

# <span id="page-24-0"></span>**Bachelor of Science**

## <span id="page-24-1"></span>**Mathematik**

### **Welche Vorlesungen?**

Alles beginnt gemeinsam mit den 2-Fach-Bachelorn mit folgenden Grundlagenvorlesungen mit Übungen und Tutorium: In der Reinen Mathematik sind es Grundlagen der Analysis sowie Grundlagen der linearen Algebra. Jetzt im Wintersemester startet ihr jeweils mit dem Teil I der beiden Vorlesungen. Die Vorlesung Analysis I bei Prof. Lohkamp findet dienstags und freitags von 8 bis 10 Uhr statt, Lineare Algebra I bei Prof. Lorenz montags und donnerstags von 10 bis 12 Uhr. Die darauf aufbauenden Veranstaltungen Analysis II und LA II schließen sich in dem nächsten Semester direkt an. Außerdem findet im zweiten Semester noch die Vorlesung (mit Übung) Logische Grundlagen statt. Zu beachten ist, dass dieser Zyklus der Anfängervorlesungen immer nur im Wintersemester beginnt, d. h. wenn ihr jetzt an einer Einführungsvorlesung nicht teilnehmt, hängt ihr damit ein ganzes Jahr hinterher!

Im dritten Semester habt ihr nun das erste Mal eine kleine Wahlmöglichkeit: Von den vier Grundlagenerweiterungsveranstaltungen müsst ihr nur drei belegen. Zur Auswahl stehen hier die Vorlesungen Algebra I und Analysis III aus dem Bereich der reinen Mathematik, sowie Stochastik, Numerische Lineare Algebra oder Numerische Analysis (diese findet nur im SoSe statt) aus der angewandten Mathematik. Bei dieser Wahl solltet ihr schon einmal im Blick haben, welche Veranstaltungen ihr als Vertiefung in den beiden darauffolgenden Semestern besuchen wollt, da dort zum Teil bestimmte Voraussetzungen gefordert sind (siehe Tabelle). So wird z. B. fast überall ein Schein aus der Analysis III verlangt.

Es folgen (idealerweise in den Semestern vier und fünf) zwei Vorlesungsblöcke als Vertiefung, bei denen ihr nun die große Auswahl habt: Jeweils zu einem ähnlichen Thema sind zwei aufeinanderfolgende Vorlesungen mit Übungen zu belegen. Wer z. B. die Vorlesung Stochastik besonders interessant fand, kann diesen Bereich mit den beiden Vorlesungen "Wahrscheinlichkeitstheorie" und "Statistik" vertiefen.

Die sogenannte Ringvorlesung, eine Vorlesung zur Anwendung der Mathematik im Alltag, ist die letzte reguläre Vorlesung, die ihr besuchen werdet. Dabei halten immer unterschiedliche Dozenten die Vorträge. In diesem letzten Semester belegt ihr außerdem andere Veranstaltungen, wie z. B. ein Seminar oder einen Lesekurs, aber dazu später mehr.

### **Welche Scheine?**

Erst einmal gilt es, Leistungspunkte (LP) zu sammeln. Insgesamt braucht ihr zusammen mit eurem Nebenfach 180 Punkte. Wie viele LP ihr für einen Leistungsnachweis einer Vorlesung bekommt, erfahrt ihr entweder im Vorlesungsverzeichnis oder in dem StudienverlaufSchema hier im ErstiInfo. In der Regel sind dies aber 10 LP pro "normaler" Vorlesung und 9 LP für eine Vertiefungsvorlesung.

Durch Teilnahme an den Übungen, Lösen der dort gestellten Aufgaben und Bestehen einer Klausur könnt ihr in den genannten Vorlesungen Leistungsnachweise (Scheine) erwerben. Dabei habt ihr aber nur je Prüfungsleistung drei Versuche! Das heißt: Wenn ihr merkt, dass ihr euch zu viel vorgenommen habt und es zeitlich doch nicht schafft, richtig für die Klausur zu lernen, meldet euch rechtzeitig (bis eine Woche vor dem Klausurtermin) beim Prüfungsamt ab! Einfach ohne Grund nicht hinzugehen bedeutet einen Fehlversuch! Studienleistungen können beliebig oft wiederholt werden.

### **Die Bachelorprüfung**

Bevor ihr jetzt Panik bekommt: Keine Angst, es gibt keine große Endprüfung. Die Bachelorprüfung wird studienbegleitend abgelegt, was einfach bedeutet, dass fast alle Klausuren die ihr schreibt, mehr oder weniger stark in eure Bachelor-Endnote einfließen. Die genauen Prozentangaben findet ihr ebenfalls in dem Schema unten. Zu Beachten ist noch, dass die Klausuren LA I und Analysis I zwar nicht in die Bachelornote einfließen, die Modulabschlussklausuren zu den Modulen "Grundlagen der Linearen Algebra" und "Grundlagen der Analysis" jedoch mit 11,5 % in die Bachelornote eingehen.

![](_page_25_Picture_237.jpeg)

### **Studienverlauf im Studiengang 1-Fach-Bachelor Mathematik**

*Der Mathematiklehrer will wissen: "Wie viel ist 2 + 2?"*

*Das Rechengenie der Klasse antwortet grinsend: "5 inklusive Mehrwertsteuer, 0 wenn der Taschenrechner kaputt ist und 4, wenn man gar keine Phantasie hat."*

*Zu 1:* **Grundlagenerweiterungsmodule** sind Algebra, Analysis III, Stochastik und Numerische Lineare Algebra oder Numerische Analysis. Mit jeweils 4 SWS Vorlesung und 2 SWS Übung können sie nach Erbringen bestimmter Voraussetzungen (siehe untere Tabelle) belegt werden. Im Hinblick auf die Vertiefungsmodule ist es ratsam, Analysis III auf jeden Fall zu belegen.

![](_page_26_Picture_204.jpeg)

*Zu 2:* Die **Vertiefungsvorlesungen** bestehen wie bereits erwähnt aus jeweils zwei aufeinander folgenden Vorlesungen mit Übung (4 SWS + 2 SWS). Ihr solltet euch gut überlegen, welcher Themenbereich euch vielleicht liegt und was euch interessiert, da diese Themen als Bachelorarbeit häufig wieder aufgegriffen werden, bzw. spätestens im Masterstudium noch eingehender behandelt werden.

Folgende Vertiefungsvorlesungen können gewählt werden, sobald die angegebenen Voraussetzungen erfüllt sind (teilweise werden die Vorlesungen jedoch nur alle zwei Jahre angeboten, also Vorlesungsverzeichnis beachten!):

![](_page_26_Picture_205.jpeg)

Es ist wichtig sich hier zu überlegen, ob man sich zu einer Prüfungsleistung für die Vertiefungskombination anmeldet, oder zu einer Studienleistung in einer Vertiefung. Die ersten Veranstaltungen in einer Vertiefung sind i.d.R. nur Studienleistungen. Man kann aus rechtlichen Gründen keine Studienleistung in eine Prüfungsleistung umwandeln.

*Zu 3:* Sobald ihr 120 LP erreicht habt, dürft ihr mit der **Bachelorarbeit** beginnen. Sie muss innerhalb von 6 Wochen angefertigt werden und wird anschließend von zwei Dozenten kontrolliert. Innerhalb der ersten Woche ist es möglich, das Thema, welches meistens im Zusammenhang mit dem belegten Seminar oder dem Lesekurs steht, zurückzugeben, ohne dass es als Fehlversuch gezählt wird. Insgesamt habt ihr nämlich nur zwei Versuche.

*Zu 4:* Wie der Name schon sagt, ist dies nun die Phase des **selbstständigen Arbeitens**. Es muss zum einen die Ringvorlesung (2 SWS) belegt werden und zum anderen entweder ein Seminar (2 SWS) oder ein Lesekurs (2 SWS). Das Seminar muss das Thema eines Vertiefungsmoduls behandeln. Den Leistungsnachweis erhält man hier für einen Seminarvortrag, der anschließend ausgearbeitet werden muss und vom Dozenten benotet wird. Ein Lesekurs besteht aus ca. 15 bis 20 Studierenden und dient dem selbstständigen Erarbeiten eines Skriptes oder eines Buches. Dabei trifft man sich regelmäßig mit dem Dozenten zur Diskussion des Gelesenen. Der Dozent benotet hier eure Mitarbeit.

Des Weiteren müsst ihr im **Nebenfach** und im Bereich **allgemeine Studien** insgesamt 48 LP sammeln. Je nach Nebenfach sind dies 27-35 LP und dementsprechend 13-21 LP in den allgemeinen Studien. Hier könnt ihr nach Interessensgebiet aus dem umfangreichen Angebot der Universität auswählen.

Auch eine Tätigkeit als Übungsgruppenleiter kann mit 6 LP angerechnet werden (maximal 12 LP). Voraussetzung dabei ist jedoch, dass ihr noch in der Regelstudienzeit seid und bei dem Bewerbungsverfahren angenommen werdet

![](_page_27_Picture_6.jpeg)

### **Nebenfächer**

Folgende Nebenfächer sind regulär zugelassen: Informatik, Physik, Logik, Chemie, Biologie, Volkswirtschaftslehre (VWL), Betriebswirtschaftslehre (BWL), Philosophie und Psychologie. Auf Antrag können auch weitere Nebenfächer zugelassen werden. Jedes Nebenfach fordert unterschiedlich viele Leistungspunkte und geht zusammen mit den allgemeinen Studien mit 20% in die Bachelornote ein.

### **Nebenfach Informatik (35 LP)**

Zwei der drei folgenden Module müssen bestanden werden. Davon muss eines die Vorlesung "Grundlagen der Programmierung" sein. Wenn ihr die logische Vertiefung gewählt habt, müsst ihr praktische Grundlagen belegen.

![](_page_28_Picture_222.jpeg)

### **Nebenfach Physik (34 LP)**

Folgende drei Module müssen bestanden werden:

![](_page_28_Picture_223.jpeg)

### **Nebenfach Logik (33 LP)**

Folgende drei Module müssen bestanden werden:

![](_page_28_Picture_224.jpeg)

### **Nebenfach Chemie (30 oder 35 LP)**

Es müssen drei der folgenden vier Module erfolgreich belegt werden, wobei eines "Allgemeine Chemie" sein muss:

![](_page_28_Picture_225.jpeg)

*Frau Meier will ihrer Nachbarin zeigen, wie toll ihr Sohn schon rechnen kann: F. M.: "Fritz, was ist drei mal vier?" Fritz: "Zehn?" F. M.: "Sehen Sie, nur um eins verrechnet!"*

### **Nebenfach Biologie (35 LP)**

Die folgenden drei Module müssen bestanden werden:

![](_page_29_Picture_172.jpeg)

### **Nebenfach Volkswirtschaftslehre (33 LP)**

Die folgenden drei Module müssen bestanden werden:

![](_page_29_Picture_173.jpeg)

### **Nebenfach Betriebswirtschaftslehre (30 LP)**

Aus folgender List müssen Module im Umfang von 30 LP gewählt werden, wobei "Grundlagen BWL" und "Grundlagen Rechnungswesen" dabei sein müssen:

![](_page_29_Picture_174.jpeg)

### **Nebenfach Philosophie (27 LP)**

Die Module "Argumentation und Text" und "Erkennen und Sein" sind Pflichtmodule, ein weiteres Modul muss noch aus den beiden verbleibenden Modulen ausgewählt werden.

![](_page_30_Picture_161.jpeg)

### **Nebenfach Psychologie (29 LP)**

Das Nebenfach Psychologie kann von bis zu 6 Studierenden pro Semester belegt werden. Zu belegen sind das Modul Statistik II und zwei weitere Module aus der folgenden Liste:

![](_page_30_Picture_162.jpeg)

Weitere Informationen und ausführliche Beschreibungen der einzelnen Module findet ihr unter http://wwwmath.uni-muenster.de/Studieren/BaMa/Module\_BA\_Netzinfo.pdf.

![](_page_30_Figure_8.jpeg)

## <span id="page-31-0"></span>**Informatik**

Der Studiengang Bachelor of Science Informatik ist, wie alle Bachelorstudiengänge, in Module aufgeteilt. Die folgende Tabelle zeigt eine Übersicht aller Module des Studiengangs und die zugehörigen Leistungspunkte.

![](_page_31_Picture_151.jpeg)

Auf den nächsten Seiten findet ihr von uns erstellte Studienverlaufspläne. Diese sind auf keinen Fall verpflichtend, nach unsrer Erfahrung jedoch sehr gut umsetzbar.

**Wichtig: Lest unbedingt den §17 eurer Prüfungsordnung! Dort steht genau was ihr wie oft wiederholen dürft.**

![](_page_31_Picture_6.jpeg)

![](_page_32_Picture_267.jpeg)

![](_page_32_Picture_268.jpeg)

![](_page_32_Picture_269.jpeg)

*Ein Ingenieur, ein theoretischer und ein Experimentalphysiker wachen nachts auf und merken, dass ihre Häuser brennen. Was tun sie? Der Ingenieur rennt zum Feuerlöscher, löscht damit den Brand und legt sich wieder schlafen. Der theoretische Physiker setzt sich an den Schreibtisch, rechnet, nimmt dann ein Glas Wasser und schüttet es so auf das Feuer, dass es erlischt. Der Experimentalphysiker verbrennt auf der Suche nach einem Thermometer.*

![](_page_33_Picture_217.jpeg)

![](_page_33_Picture_218.jpeg)

![](_page_33_Picture_219.jpeg)

![](_page_34_Picture_83.jpeg)

![](_page_34_Figure_2.jpeg)

Welche Filme verbergen sich hinter den Bildern? Lösungen auf Seite 65

*Ein Mathematiker will seinen neuesten Beweis als Bild aufhängen - leider ist keiner da, der den Nagel reinhaut. Na ja, nimmt er selbst Leiter, Nagel und Hammer und hält den Nagel mit dem Kopf zur Wand. Gerade als er zuschlagen will, schaut er noch mal genau hin - und stutzt. Er überlegt, und überlegt, und überlegt - Nach fünf Minuten konzentrierten Hinschauens hat er's: "Das ist ein Nagel für die gegenüberliegende Wand!"*

# <span id="page-35-0"></span>**Master of Science**

## <span id="page-35-1"></span>**Mathematik**

Der Master of Science im Fach Mathematik setzt sich aus einem Mathematikteil im Umfang von 102 Leistungspunkten und zusätzlichen Wahlpflichtmodulen im Umfang von 18 LP aus einem der zugelassenen Nebenfächer (Physik, Chemie, Logik, Informatik, VWL, BWL, Biologie, Philosophie und Psychologie) zusammen. Die Nebenfachmodule werden untereinander proportional zu den Leistungspunkten gewichtet. Sie gehen insgesamt mit 10% in die Gesamtnote ein. Für genauere Informationen zu den Modulen der Nebenfächer, sowie Wahlmöglichkeiten innerhalb der Nebenfächer, siehe Anhang zur Masterprüfungsordnung Seiten 5 bis 8, sowie ab Seite 34 (zu finden auf der Homepage des Fachbereichs unter Studium, Studien und Prüfungsordnungen, Mathematik (fachwissenschaftliche Studiengänge)). Hier finden sich zum Nachlesen ebenfalls Beschreibungen aller anderen Mastermodule einschließlich der üblichen Wahlmöglichkeiten.

Das folgende Schema liefert eine grobe Beschreibung für den Mathematikteil. Was die Zuordnung zu den Semestern angeht, sind die einzelnen Blöcke allerdings sehr viel flexibler als dieses Schema andeutet.

![](_page_35_Picture_155.jpeg)

(I): Teil dieses Moduls ist ein Privatissimum, ein Oberseminar (je 2 SWS) oder ein Praktikum (4 SWS). Studierende sollten ein Wahlpflichtmodul abgeschlossen haben, dass zur Forschungsrichtung des Veranstalters gehört. Die Aufgabenstellung innerhalb dieser Veranstaltung ist so zu formulieren, dass bei erfolgreichem Abschluss in dem betreffenden Themengebiet eine Masterarbeit vergeben werden kann. Die Note des Moduls Wissenschaftliches Arbeiten geht nicht in die Gesamtnote ein.

(II): Das Modul besteht aus einer zweistündigen Vorlesung mit Übung, einer vierstündigen Vorlesung oder einem Seminar/Lesekurs. Die Veranstaltung sollte auf eine Veranstaltung aus einem Spezialisierungsmodul aufbauen. Das Modul dient der Vorbereitung auf die Masterarbeit. Jeder Studierende sollte die Auswahl der Veranstaltung deshalb mit dem in Frage kommenden Betreuer seiner Masterarbeit absprechen. Das Modul wird mit einem

benoteten Seminarvortrag oder einer 20-minütigen mündlichen Prüfung abgeschlossen. Die Note des Moduls Ergänzungsmodul geht mit 7% in die Gesamtnote ein.

(III): Dieses Modul setzt sich aus zwei Vorlesungen aus der folgenden Vertiefungsliste des Bachelorstudiengangs Mathematik mit zugehörigen Übungen zusammen, das in der Regel mit einer 30-minütigen mündlichen Prüfung abschließt (zu alternativen Prüfungsmöglichkeiten siehe Anhang zur Masterprüfungsordnung Seite 10). Die Vorlesungen müssen nicht Teil desselben Vertiefungsmoduls des BA-Studiengangs sein. Welche Vorlesung Teil welches Moduls ist bitte der 1. Änderungsordnung zur Bachelorprüfungsordnung mit Modulanhang, ebenfalls auf der Homepage des Fachbereichs zu finden, entnehmen.

```
http://www.uni-
muenster.de/imperia/md/content/wwu/ab_uni/ab2011/ausgabe25/beitrag_01.pdf
```
Auf Antrag können auch andere, als gleichwertig anerkannte Veranstaltungen im Umfang von 4+2 SWS (V+Ü) zugelassen werden. Es dürfen keine Vorlesungen besucht werden, die inhaltlich mit Vorlesungen übereinstimmen, die im Rahmen des BA-Studiengangs belegt wurden. Die Note des Moduls Verbreiterung geht mit 16% in die Gesamtnote ein.

![](_page_36_Picture_166.jpeg)

Das Modul Logische Vertiefung ist nur dann als Vertiefungsmodul anrechenbar, wenn Logik nicht Nebenfach ist.

(IV): Es müssen bereits 72 LP im Masterstudiengang Mathematik erreicht sein. Die Masterarbeit wird in aller Regel auf das Modul wissenschaftliches Arbeiten aufbauen. Sie wird von zwei Prüfern bewertet. Die Note der Masterarbeit geht mit 35% in die Gesamtnote ein.

Spezialisierung 1 und 2: Neben den oben skizzierten Pflichtmodulen sind zwei Wahlpflichtmodule aus der folgenden Liste zu absolvieren. Jedes dieser Module setzt inhaltlich eines der Vertiefungsmodule aus dem BA-Studiengang Mathematik fort und die Teilnahme erfordert die entsprechenden Vorkenntnisse. Jedes dieser Wahlpflichtmodule setzt sich aus zwei Veranstaltungen zusammen. Zu den zu erbringenden Prüfungsleistungen

![](_page_37_Picture_173.jpeg)

und den jeweiligen Modulbestandteilen siehe Anhang zur Masterprüfungsordnung ab Seite 15. Die Noten der Spezialisierungsmodule gehen mit je 16% in die Gesamtnote ein.

Das Modul Logische Spezialisierung ist nur dann als Spezialisierungsmodul anrechenbar, wenn Logik nicht Nebenfach ist.

## <span id="page-38-0"></span>**Informatik**

Der Master of Science in Informatik besitzt einen recht einfachen Aufbau, der viele Freiheiten lässt. Es gibt keine festen Spezialisierungszweige oder ähnliches, sondern man füllt die Module einfach mit Veranstaltungen aus den passenden Bereichen, die von Semester zu Semester sehr unterschiedlich sind.

![](_page_38_Picture_160.jpeg)

Generell gilt: Ein Blick ins Vorlesungsverzeichnis (LSF) hilft einem, die Veranstaltungen den Modulen zuzuordnen. In der Spezialisierung passt eigentlich jede Veranstaltung. Im Modul "formale Methoden" sollte man die Veranstaltungen rechtzeitig hören, da es davon in der Regel weniger gibt. Beachten sollte man auch, dass nicht nur Veranstaltungen des Instituts für Informatik belegt werden können, sondern auch die des Instituts für

Wirtschaftsinformatik, Geoinformatik und in wenigen Fällen auch von anderen Instituten.

int getRandomNumber()<br>{<br>return 4; // chosen by fair dice roll.<br>// guaranteed to be random. ł

Für den Master gibt es keinen Verlaufsplan, da man in der Regel einfach nach und nach seine Module füllt. Dabei sucht man sich ein paar schöne Sachen aus dem Vorlesungsverzeichnis und belegt

diese. Man sollte etwa 30 Leistungspunkte pro Semester machen, so dass man das vierte Semester für die Masterarbeit zur Verfügung hat. Für Seminare und das Projektseminar sollte man rechtzeitig auf Aushänge achten und die Homepages der Lehrstühle im Auge behalten, da dort eine Anmeldung meist vor dem Semester erforderlich ist.

## <span id="page-39-0"></span>**Zwei-Fach-Bachelor**

Mit dem neuen Lehrerausbildungsgesetz im Jahre 2009 wurde auch eure neue Zwei-Fach-Bachelor Studienordnung notwendig. Ab dem Wintersemester 2011/12 gilt diese für alle neu eingeschriebenen Studierende, die zwei gleichberechtigte Studienfächer belegen (insbesondere Lehrämter). Dadurch, dass ihr als erste diesen schönen Studiengang ausprobieren dürft, müsst ihr leider auch damit rechnen, dass es noch während eures Studiums zu Änderungen kommen kann.

Es ist möglich, den Zwei-Fach-Bachelor ebenfalls zu studieren, wenn man nicht Lehrer werden möchte (oder durch die Fächerwahl nicht werden kann). Dabei werden die Bildungswissenschaften durch Allgemeine Studien ersetzt. Der Master of Education kann natürlich nur auf einen Zwei-Fach-Bachelor mit Bildungswissenschaften folgen.

Auf den nächsten Seiten findet ihr alles Wichtige zu eurem Studiengang. Dazu gehören die Unterrichtsfächer Mathematik oder Informatik, die Bildungswissenschaften, Deutsch für SuS mit Zuwanderungsgeschichte (DaZ), Praxissemester und die Abschlussarbeit. Eine schematische Auflistung eures Studiums findet ihr zunächst hier:

![](_page_39_Picture_243.jpeg)

Euer Zwei-Fach-Bachelor besteht aus zwei Fächern (fachwissenschaftlicher Anteil) und den Bildungswissenschaften (bildungswissenschaftlicher Anteil), sofern ihr auf Lehramt studiert. Ist dies nicht der Fall, müssen anstatt der Bildungswissenschaften einige Allgemeine Studien belegt werden. (Es gibt ein extra Vorlesungsverzeichnis dazu.)

Außerdem muss eine Bachelorarbeit in einer Fachwissenschaften geschrieben werden und vor Beginn des Masters muss ein zweiwöchiges Berufungseignungspraktikum vorgewiesen werden, sofern man ein Lehramt anstrebt.

In die Gesamtnote der Bachelorprüfung gehen die Noten der beiden Fächer, die Note der Allgemeinen Studien oder die Note des bildungswissenschaftlichen Studiums und die Note der Bachelorarbeit im Verhältnis der jeweils entfallenden Zahlen von Leistungspunkten ein. Die Gesamtnote errechnet sich aus dem arithmetischen Mittel.

Hier eine Übersicht über die bildungswissenschaftlichen Anteile, wobei es sich hierbei um einen Entwurf handelt, es kann also noch Änderungen geben:

### **Für Gymnasium/Gesamtschule:**

![](_page_40_Picture_203.jpeg)

### **Für Berufskolleg:**

![](_page_40_Picture_204.jpeg)

Unter http://www.uni-muenster.de/Lehrerbildung/Praxisphasen/ Praxisphasen\_index.html könnt ihr weitere Infos zu den beiden Praktika finden.

## <span id="page-41-0"></span>**Mathematik**

Für den Bachelor müsst ihr insgesamt 180 Leistungspunkte (oft als LP oder CP = Credit Points abgekürzt) erwerben. Ein Leistungspunkt entspricht dabei ungefähr einem Arbeitsaufwand von 25 bis 30 Stunden, die man für die entsprechende Veranstaltung in einem Semester leisten muss. Die 180 LP sind dabei folgendermaßen aufgeteilt:

- *10 LP* für die Bachelorarbeit (die ihr in einem eurer beiden Fächer schreiben könnt)
- *75 LP* je Fach
- *20 LP* durch Praktika inklusive Begleitveranstaltungen

Der Master umfasst dann weitere 120 Leistungspunkte.

- 20 LP für die Masterarbeit
- 25 LP je Fach
- *50 LP* in den Erziehungswissenschaften

![](_page_41_Figure_10.jpeg)

Der hier dargestellte idealtypische Studienverlauf ist, wie der Name schon sagt, der Idealfall. Dank einigen, wenn auch wenigen,

Wahlmöglichkeiten kann sich der Studienverlauf auch ganz anders gestalten. Die Freiheit bleibt euch überlassen. Wir von der Fachschaft würden euch raten,

falls ihr das Ziel habt Lehrer(in) zu werden, dem Idealtypischen Studienverlauf zu folgen. So ist der pro Semester zu erbringende Aufwand ziemlich gleichmäßig verteilt. Letztendlich bleibt es jedoch eure Entscheidung, wie schnell oder langsam und wann ihr was studieren möchtet. Wichtig dabei: Mathematik ist ein sehr linear aufgebauter Studiengang. Damit ist gemeint, dass viele Veranstaltungen Vorkenntnisse aus anderen Veranstaltungen voraussetzen. Infos dazu findet ihr beim Zusammenstellen eures Stundenplans bei den jeweiligen Veranstaltungen.

### **Studienverlaufsplan**

![](_page_42_Picture_256.jpeg)

\* Nach jeder Vorlesung in diesem Modul wird eine Klausur zu den in der Vorlesung behandelten Themen angeboten. Jede dieser Klausuren gilt als Modulprüfung. Wurde die Klausur zu einer der zwei Modulbestandteile bestanden, kann die Klausur des zweiten Modulbestandteils im Rahmen der maximal zur Verfügung stehenden Prüfungsversuche zur Notenverbesserung genutzt werden.

\*\* SL = Scheinleistung (Das bedeutet, dass die Klausur bzw. die zu erbringende Leistung beliebig oft wiederholt werden darf, falls man nicht direkt besteht.)

### **Wahlmöglichkeiten der Vorlesungen**

Innerhalb des Studiums habt ihr bei den beiden Vertiefungsmodulen die Auswahl zwischen vielen verschiedenen Vorlesungen, die jedoch nicht alle gleich häufig angeboten werden:

![](_page_43_Picture_174.jpeg)

\* In den jeweiligen Vorlesungsverzeichnissen wird angegeben, ob eine angebotene Veranstaltung als vertiefende Vorlesung zur Analysis im Rahmen dieses Moduls zugelassen ist. Der Fachbereich behält sich vor, zusätzlich zum Angebot geeigneter 4+2 Veranstaltungen zur Analysis (d.h. 4 SWS Vorlesung + 2 SWS Übungen) auch geeignete 2+1 Veranstaltungen anzubieten, so dass jeweils zwei solcher Veranstaltungen anstelle einer 4+2 Veranstaltung gewählt werden können.

Da es beim Studium von zwei Fächern immer wieder vorkommen kann, dass sich Vorlesungen überschneiden, gibt es in Ausnahmefällen (die in der Regel mit dem Studiendekan abgesprochen werden müssen) ersatzweise folgende Vorlesungen:

![](_page_43_Picture_175.jpeg)

Wie ihr seht werden im ersten Semester die beiden Veranstaltungen Analysis I und Lineare Algebra I angeboten. In den folgenden Semestern sind dann natürlich die jeweiligen Aufbauvorlesungen zu belegen. Zu jeder dieser Vorlesungen gibt es zweistündige Übungen, zu denen ihr euch online anmelden könnt unter https://wwwmath.unimuenster.de:16032/KursBuchungen/. Genaue Infos bekommt ihr dazu in der Vorlesung.

Des Weiteren belegt ihr im ersten Semester das so genannte Propädeutikum. Dort werden euch Fünftsemester "in die Welt der Mathematik einführen" (was euch übrigens auch im fünften blüht…). Infos zur Anmeldung erfahrt ihr in der Orientierungswoche der Fachschaft.

Zusätzlich müsst ihr euch für alle Prüfungen über QISPIS/HISLSF (unter http://studium.uni-muenster.de/) anmelden. Am Fachbereich Mathematik ist eine Vorab-Anmeldung zu den Vorlesungen nicht notwendig!

Die Anmeldung zu den Seminaren läuft über die Fachstudienberatung ab. Die Voranmeldung dazu findet immer im vorherigen Semester bis Ende des zweiten Semestermonats statt, also bis zum 30.11.2011 für die Seminare im Sommersemester 2012 und bis zum 31.05.2012 für die Seminare im Wintersemester 2012/2013.

**Zu Modul 1, 2:** Die beiden Hauptvorlesungen (und Übungen) im ersten Semester werden relativ viel Zeit und Arbeit beanspruchen. Bei einigen auch zeitaufwendigen Zweitfächern kann es sein, dass ihr zwischendurch das Gefühl habt, das alles nicht mehr zu schaffen. Versucht durchzuhalten! Für fast alle weiteren Mathevorlesungen wird das Wissen aus den diesen beiden Modulen vorausgesetzt. Insgesamt habt ihr vier Prüfungsversuche in diesem Modul. Wie ihr diese auf die beiden Veranstaltungen aufteilt bleibt euch überlassen. Sobald ihr eine Klausur bestanden habt, ist das Modul bestanden. Habt ihr noch Versuche übrig, könnt ihr diese dazu nutzen eure Note zu verbessern, indem ihr die Klausur der anderen Veranstaltung des Moduls (besser) besteht. Die beiden Module gehen jeweils zu 20% in die Gesamtnote des Fachs Mathematik ein.

**Zu Modul 3:** Die Prüfungsleistung in diesem Modul ist das Bestehen einer benoteten Klausur zur Stochastik. Hierzu stehen insgesamt vier Prüfungsversuche zur Verfügung.

**Zu Modul 4:** Die Prüfungsleistung in diesem Modul ist das Bestehen einer benoteten Klausur. Hierzu stehen insgesamt vier Prüfungsversuche zur Verfügung.

**Zu Modul 5:** Die Prüfungsleistung ist eine 30- bis 40-minütige mündliche Prüfung über den Lehrinhalt der Grundvorlesungen zur Analysis und zur Linearen Algebra (Analysis I & II, Lineare Algebra I und Geometrische Algebra). Es gibt maximal drei Prüfungsversuche.

Infos zu eurem anderen Fach könnt ihr euch unter folgender URL heraussuchen: http://zsb.uni-muenster.de/studienfuehrer. Falls irgendwann während eures Studiums Fragen auftauchen sollten, zögert nicht einfach in die Fachschaft zu kommen und diese zu stellen.

## <span id="page-45-0"></span>**Informatik**

Der ZFB ist auf eine Regelstudienzeit von sechs Semestern ausgelegt. Zusätzlich zum Fach Informatik muss noch eine weitere Fachwissenschaft, eine Bachelorarbeit und Bildungswissenschaften bzw. allgemeine Studien belegt werden. Hier ist ein Beispielverlaufsplan, wie euer Informatikstudium unabhängig vom Zweitfach aussehen kann:

![](_page_45_Picture_229.jpeg)

\*Anmerkung: Anteil des Moduls an der Fachnote Informatik

\*\*Anmerkung: Die theoretische Informatik ist die sicherlich schwerste Veranstaltung des Studiengangs. Da im dritten Semester nur die Vorlesung Software-Entwicklung gehört werden muss (Praktikum ist in den Ferien), sollte man überlegen, ob man die theoretische Informatik nicht schon im dritten Semester hört.

# <span id="page-46-0"></span>**Master of Education**

Da euer Master erst zum Wintersemester 2014/15 angeboten wird, werden wir an dieser Stelle nur einen kleinen Ausblick darauf geben, was euch noch so erwartet: Der Master besteht weiterhin aus euren zwei Fächern und den Bildungswissenschaften. Außerdem gibt es noch das Modul "Deutsch für Schülerinnen und Schüler mit Zuwanderungsgeschichte" und die Masterarbeit. Diese kann in einem der drei Fächer (also auch in der Bildungwissenschaft zum Thema Erziehungswissenschaft oder Psychologie) geschrieben werden.

In die Gesamtnote gehen die Noten der beiden Fächer, die Note des bildungswissenschaftlichen Studiums, die Note des Studiums "Deutsch für Schülerinnen und Schüler mit Zuwanderungsgeschichte", die Note der das Praxissemester abschließenden Prüfung und die Note der Masterarbeit im Verhältnis der auf sie jeweils entfallenden Zahlen von Leistungspunkten ein. Die Gesamtnote errechnet sich aus dem arithmetischen Mittel.

![](_page_46_Picture_165.jpeg)

## <span id="page-47-0"></span>**Mathematik**

Die fachwissenschaftlichen Anteile im Lehramts-Masterstudium beschränken sich auf zwei Module im Wert von 25 LPs:

- 1. **Modul 1: Fachdidaktik (11 LP)**
	- Vorlesung zur Fachdidaktik (8 LP)
		- + Übungen zur Fachdidaktik
		- + Klausur
	- Seminar zur Fachdidaktik (3 LP)
- 2. **Modul 2: Angewandte Mathematik und Vertiefung (14 LP)**
	- Vorlesung aus der angewandten Mathematik (8 LP)
		- + Übungen
		- + Klausur/mündliche Prüfung
	- Vorlesung aus der reinen oder angewandten Mathematik (6 LP) + Übungen (in reduziertem Umfang)

## <span id="page-47-1"></span>**Informatik**

Der Master enthält deutlich mehr bildungswissenschaftliche als fachwissenschaftliche Anteile. Daher besteht der Master nur noch aus drei Modulen.

- 1. **Vertiefungsmodul I (8 LP)**
	- Veranstaltungen für 8 LP aus dem Wahlpflichtangebot der Informatik
- 2. **Fachdidaktik (12 LP)**
	- Vorlesung Fachdidaktik II + Übungen
	- ein Seminar
- 3. **Vertiefungsmodul II (5 LP)**
	- Seminar aus dem Wahlpflichtangebot der Informatik für 5 LP

![](_page_47_Picture_22.jpeg)

*Was ist Pi?* 

# **Typischer Tagesablauf...**

### **...eines Erstsemesters:**

**7:15 Uhr:** Der Wecker klingelt. Erbarmungslos. Eigentlich sollte man jetzt ja aufstehen, aber die Aussicht auf die morgendliche Mathevorlesung ist nicht gerade motivierend. Was ist bloß aus den guten Vorsätzen fürs Studium geworden?

**7:30 Uhr:** Sieg nach Punkten für den Wecker. Irgendwie ist die Vorlesung ja doch wichtig. Frühstück, was der Kühlschrank noch hergibt. Gedankliche Notiz: Heute Mittag einkaufen. **8:00 Uhr:** Fahrrad schnappen, zur Uni fahren, im Hörsaal einen Platz suchen. Freund, der noch daheim wohnt und jeden Morgen mit der Bahn zur Uni fährt, ist schon da und versucht noch ein paar Minuten Schlaf nachzuholen.

**8:15 Uhr:** Dozent stürmt den Hörsaal. Papier und Kuli liegen zum Mitschreiben bereit. **8:20 Uhr:** Faden verloren. Mal wieder. Blick in die Runde macht deutlich, dass es dem Großteil der Anwesenden nicht besser geht. Also, was soll's? Mitschreiben und das Verständnis auf später vertagen.

**12:00 Uhr:** Hunger! Mal sehen was die Mensa heute im Angebot hat.

**12:30 Uhr:** Mal wieder festgestellt, dass 12:00 Uhr eine blöde Zeit zum Essengehen ist. Die Warteschlangen sind auch schon wieder ziemlich lang. Aber irgendwann kommt man doch zu seinem Essen. Und dahinten sitzt auch schon der Rest der Meute.

12:55 Uhr: Nach einem "gemütlichen" Mittagessen unter Freunden wird noch etwas entspannt oder doch schon in die Bibliothek, um den Übungszettel zu machen? **14:20 Uhr:** Natürlich ist man zu spät dran, aber bei weitem nicht der Letzte, der den Seminarraum betritt.

**15:30 Uhr:** Für heute ist Schluss. Jedenfalls mit Vorlesungen an der Uni. Aber war da nicht auch noch das Übungsblatt, das in zwei Tagen abzugeben ist? Man verabredet sich also zum Übungsblattrechnen. Vielleicht kann man danach ja noch in eine Kneipe oder ins Kino gehen. Der Freund von weiter weg grummelt und wünscht sich inständig, doch gleich nach Münster gezogen zu sein.

**18:00 Uhr:** Gemeinsam geht alles besser. Und was der eine nicht weiß, weiß der andere bestimmt. Das Übungsblatt ist jedenfalls soweit fertig, dass man guten Gewissens tatsächlich noch was unternehmen kann. Der Freund von weiter weg rennt allerdings seiner Bahn hinterher.

**0:00 Uhr:** Schluss für heute, morgen ist ja wieder Mathe, wieder um 8:00 Uhr. Und das nächste Übungsblatt steht auch schon an.

### **...eines höheren Semesters:**

**9:00 Uhr:** Der Wecker klingelt. Man will ja nicht den ganzen Tag verpennen. **9:30 Uhr:** Gemütlich geduscht.

**10:00 Uhr:** Gemütlich gefrühstückt und Zeitung gelesen. Mails abgerufen.

**11:00 Uhr:** Wird Zeit an die Uni zu fahren. Schließlich will man die zwei Vorlesungen, die man jetzt noch hat, nicht jedes Mal verpassen. Bei den wenigen Leuten, die noch mit in den Vorlesungen sitzen, wird es nämlich echt schwierig, den Mitschrieb zu bekommen.

**11:30 Uhr:** Heute pünktlich.

**11:35 Uhr:** Der Freund aus dem ersten Semester ist mittlerweile auch nach Münster gezogen und kommt jetzt pünktlich fünf Minuten zu spät zu jeder Vorlesung.

**13:00 Uhr:** Mensa, Kippe oder Wok? Das ist hier die Frage. Ein kurzer Blick in den Geldbeutel sagt: Es reicht noch für Kippe oder Wok. Andererseits, Forelle Müllerin in der Mensa ist nicht schlecht. Immer diese Entscheidungen.

**13:10 Uhr:** Die Warteschlange hat entschieden. Und chinesisches Essen schmeckt auch ganz lecker.

**14:00 Uhr:** Heimweg. Daheim liegt noch das Seminar auf dem Schreibtisch und schreit nach Ausarbeitung. Vielleicht sollte man noch mal in der Bibliothek vorbeischauen.

**15:30 Uhr:** In der Bib doch tatsächlich ein paar Artikel und Bücher gefunden die weiterhelfen. Kopieren oder mitnehmen.

**16:00 Uhr:** Endlich daheim. Erst noch mal Mails lesen, dann News, dann... Nein, natürlich drückt sich hier keiner ums Arbeiten.

**17:00 Uhr:** Hat keinen Zweck. Früher oder später muss der Seminarvortrag sowieso fertig werden. Ran an die Arbeit.

**19:00 Uhr:** Nase voll von dem Thema. Mitbewohner oder Freunde fragen, was sie heute Abend unternehmen. Man einigt sich auf einen netten Abend im Blauen Haus oder einer anderen Kneipe.

**1:30 Uhr:** Heim und mit dem festen Vorsatz ins Bett gegangen, morgen nicht vor dem Aufwachen aufzustehen.

![](_page_49_Picture_15.jpeg)

*Man kann die Menschheit in 10 Typen einteilen: Binärzahlenkenner und den Rest.*

# <span id="page-50-0"></span>**Hochschulpolitik**

### **Die Fachschaft**

"Das ist doch der Raum, wo es Altklausuren und Protokolle gibt, Vorlesungsverzeichnisse, und wo ich mit allen meinen Fragen hinkommen kann…". An sich nicht verkehrt, aber aus Sicht der Hochschulpolitik bilden alle für Mathematik eingeschriebenen Studenten die Mathefachschaft. Diejenigen von euch, die für mehrere Fächer eingeschrieben sind, mussten sich bei ihrer Einschreibung für eine Fachschaft entscheiden. Diese Entscheidung hat aber nur Auswirkungen auf die Wahlen im Wintersemester, dann könnt ihr nur die Fachschaftsvertretung der jeweiligen Fachschaft wählen.

### **Die Fachschaftsvertretung**

Wird immer im Wintersemester von allen Mathestudenten gewählt. Es werden 15 Personen gewählt, die dann wiederum auf ihrer sogenannten konstituierenden Sitzung den Fachschaftsrat wählen. Eine weitere Aufgabe der FSV ist die Kontrolle des Fachschaftsrates.

### **Der Fachschaftsrat**

Das sind all diejenigen, die die Fachschaftsarbeit gestalten, und für Ihre Umsetzung verantwortlich sind. Dazu finden regelmäßig (bei uns einmal wöchentlich) Fachschaftssitzungen statt, zu der jeder Interessierte herzlich eingeladen ist. Den Termin erfahrt ihr im FS-Raum.

### **Das Studierendenparlament**

Wird ebenfalls im Wintersemester gewählt, und zwar von allen Studierenden der WWU. Neben dem AStA, ist das StuPa die einzige vom Gesetz vorgeschriebene

Studentenvertretung (alle anderen sind Kann-Vertretungen). Bei den Wahlen für das StuPa

stellen sich die Kandidaten in parteiähnlichen Gruppen, den sogenannten Listen, zur Wahl. Diese sind recht zahlreich und machen mehr oder weniger in den Wahlwochen auf sich aufmerksam.

### **Der AStA**

Das ist der Allgemeine Studierenden-Ausschuss, die oberste Vertretung aller Studis der WWU. Der AStA vertritt die

![](_page_50_Figure_14.jpeg)

Interessen der Studierenden nach außen (z. B. gegenüber der Landesregierung). Gewählt

wird diese Vertretung durch das StuPa; man kann den AStA auch als Regierung auffassen, die die Beschlüsse des StuPas umsetzt. Dazu werden Referate gebildet, die für die unterschiedlichsten Bereiche und Belange zuständig sind. Mehr dazu im ErstiInfo des AStA. Darüber hinaus bietet der AStA einige Service-Leistungen an, z. B. kostenlose Rechtsberatung und Bulli-Verleih. Ihr findet das Asta-Büro in dem kleinen Häuschen links vorm Schloss.

### **Der Fachbereichsrat**

Ist das oberste Gremium des Fachbereichs. Hier wird über alle Belange des Fachbereichs entschieden, u.a. werden Studien- und Prüfungsordnungen erlassen und der Jahresetat den einzelnen Instituten zugewiesen. Hierzu bildet der FBR verschiedene Ausschüsse, die Entscheidungen vorbereiten. Der FBR besteht aus Studenten, Professoren, wissenschaftlichen und nichtwissenschaftlichen Mitarbeitern. Jede dieser Gruppierungen wählt ihre eigenen Vertreter, d. h. ihr als Studis wählt drei studentische Vertreter in den FBR. Die Wahlen finden im Sommersemester per Briefwahl statt. Der FBR wählt auch den Dekan, den Vorsteher des Fachbereichs.

Wie ihr also seht gibt es vielerlei Möglichkeiten die Hochschulpolitik aktiv mitzugestalten; sei es über eigenes Engagement oder auch nur durch Teilnahme an den Wahlen. *Wir haben Einfluss, lasst ihn uns nutzen!*

### **Gleichstellung**

Das Amt des Gleichstellungsbeauftragten ist ein offizielles Amt der Uni bzw. des Fachbereichs. Der/die Betreffende hat die Aufgabe übernommen, euch zu helfen, wenn ihr euch diskriminiert fühlt, egal ob Mann oder Frau und egal in welcher Weise. Scheut euch nicht, einen der beiden einfach anzusprechen, wenn ein Problem entsteht, bei dem ihr alleine nicht mehr weiterkommt. Auch an der Universität gibt es eine Gemeinschaft und wir sind alle bemüht, es für alle Beteiligten so schön und angenehm wie möglich zu machen, vor allem wollen wir gleiche Möglichkeiten und Rechte für alle zur Verfügung stellen. Deswegen ist es wichtig, dass ihr einem der beiden Gleichstellungsbeauftragten Bescheid gebt, sobald etwas passiert, das jemanden auf Grund seines Geschlechtes, seiner Hautfarbe oder anderem benachteiligt:

![](_page_51_Picture_168.jpeg)

*Ein Mathematiker ist kurz davor, das erste Mal mit einem Flugzeug zu fliegen. Er hat wahnsinnig viel Angst - es könnte ja eine Bombe an Bord sein. Dann hat der Mathematiker eine Idee: Er nimmt selbst eine Bombe mit, denn die Wahrscheinlichkeit das zwei Bomben in einem Flugzeug sind, ist wesentlich geringer, als dass eine Bombe im Flugzeug ist.*

## **Ersti-Wochenende**

### *Verpasst es nicht, schließlich ist man nur einmal Ersti!*

![](_page_52_Picture_3.jpeg)

*Die Aufgeben in der Prüfung werden die Gleichen wie im Kurs sein. Es werden nur die Zahlen verändert. Aber keine Sorge Pi bleibt 3.141592...*

# <span id="page-53-0"></span>**Das Münster ABC**

Es gibt ein paar Dinge in und um Münster, die sollte man einfach kennen - auch als Neu-Münsteraner! Damit ihr stets wisst wovon die Rede ist, wollen wir euch nun etwas bilden.

### **A wie Aasee**

Der Aasee wurde in den 20er Jahren als Arbeitsbeschaffungsmaßnahme ausgehoben und dient den Münsteranern seither als Naherholungsgebiet. Gerade im Sommer ist er ein sehr beliebtes Plätzchen zum Grillen, chillen und Spaß haben. Zum Baden ist er wunderbar geeignet, wenn man seine Abwehrkräfte unter Beweis stellen will.

### **B wie Biergärten**

Davon hat Münster einige zu bieten. Zwar kann man mittlerweile in fast jedem Café in der Innenstadt auch draußen sitzen, aber das richtige Biergartenfeeling kommt hier nicht auf. Neben dem Kruse-Baimken und dem Pulverturm lohnt sich auf alle Fälle auch ein Besuch im Schlossgarten-Café.

### **C wie Cinema**

Münster kann mit einer großen Kinogängergemeinde auftrumpfen, was sicher nicht zuletzt an den vielen Studierenden liegt. Drei Kinos zählt die Stadt, von denen hier das Cineplex (am Hafen) und das Cinema (Warendorfer Str.) erwähnt werden sollen. Das Cineplex bietet sehr viel Platz und die neuesten Filme für viel Geld (Dienstag ist Studitag!), dafür kann man sich hier auch von Zeit zu Zeit auf eine Sneak-Preview freuen. Das Cinema ist ein Programmkino mit besonderem Charme.

### **D wie Dortmund-Ems-Kanal**

Fließt durch Münster, daher gibt es auch einen Hafen; viele Ruderfahrten, ein schönes Ufer für Spaziergänge und Wiesen zum Entspannen. Baden ist offiziell nicht erlaubt, wird aber geduldet.

### **E wie Einsteinstraße**

Eure zweite Heimat für die nächsten 6 bis X Semester. Hier befindet sich neben dem Fachbereich Mathematik und Informatik (Hochhaus, Hörsaalgebäude und Neubau) auch das Rechenzentrum.

*Ganz wichtig:* Im Keller des Hörsaalgebäudes finden regelmäßig die legendären Mathepartys statt!

### **F wie Fahrräder**

Vor gar nicht allzu langer Zeit bekam Münster offiziell den Titel "Fahrradstadt" verliehen. Na ja, man braucht sich ja nur umsehen, z. B. am Bahnhof oder in Uni nähe. Ohne Rad geht in Münster gar nichts, so ist das halt. Aber manche Polizisten haben die Radler auf dem Kieker,

der ein oder andere Student hat für schwere Sünden (Fahren auf dem Gehweg um halb 6 morgens) schon ordentlich blechen müssen.

### **G wie Gute Stube**

So wird Münsters Prinzipalmarkt im Volksmund genannt. Hier finden sich neben dem Rathaus, in dem einst (1648) der Westfälische Friede geschlossen wurde, den bekannten Giebelhäusern und den teils sehr exklusiven Geschäften auch die Lambertikirche, an der man in Käfigen die Wiedertäufer schmoren ließ.

### **H wie Hafen**

Münsters Hafen ist eine Kultur- und Begegnungsstätte. Ein Besuch auf dem alljährlichen Hafenfest lohnt sich 100%-ig!

### **I wie Inline-Skating**

Als Fahrradfahrer lernt man schnell, dass man öfter Vorfahrt hat, als es die StVO vorsieht. Aber auch als Inliner kann man die Autofahrer warten lassen. Und zwar bis sie schwarz werden! Denn wenn in den Sommermonaten etwa alle zwei Wochen mehrere Tausend Inlinefahrer unter Polizeischutz über die Straßen Münsters heizen, kann es schon mal ein paar Minuten dauern.

Nähere Infos gibt's unter www.skatenight-muenster.de.

### **J wie Jovel**

Jovel, schofel, Plinte, Patte, kneistern, plümpsen, …, … wie bitte??? Ja, Münster hat auch einen eigenen Dialekt, genannt Masematte. Masematte war ursprünglich eine Geheimsprache, die von Gaunern benutzt wurde. Heute findet sich das eine oder andere Wort in manchen Unterhaltungen wieder.

### **K wie Kirche**

Münster ist die Stadt der Kirchen und der Kneipen, Kirchen prägen Münsters Stadtbild. Verabredungen der Art "Treffpunkt an der großen Kirche" schlagen daher meist fehl. Zu den Kneipen bitte den Kneipenführer beachten.

### **L wie Ludgerikreisel**

Münsters größten Kreisverkehr findet ihr südlich der Innenstadt. Hier wurde während der WM immer kräftig die Sau raus gelassen und auch so manche Demos gegen Studiengebühren fanden hier statt, z. B. durch einen Fahrradkorso, der den Verkehrsfluss zum Erliegen bringen kann.

### **M wie Mensa**

Neben den großen Mensen am Aasee und am Coesfelder Kreuz gibt es noch einige im Stadtgebiet verteilte Zweigstellen des Studentenwerks, an denen gegen ein Loch im Magen vorgegangen werden kann. Im Hüfferstift und am Leo-Campus sind die Außenterrassen im

Sommer sehr beliebt und auch von der Mathe nur einen Katzensprung entfernt. Weitere gibt an der ULB, am Bispinghof und am Fürstenberghaus.

### **N wie NaDann oder Nanu**

Die ultimative Anlaufstelle für Kleinanzeigenfans erscheint immer mittwochs um Punkt 12 Uhr mittags. Dann finden sich alle Wohnungs-, Job-, oder Klüngelsuchende in der breiten Gasse ein, um das beliebte Heftchen im DIN A6-Format als erstes in den Händen halten zu können. Spätestens am Nachmittag liegt die NaDann bzw. Nanu dann auch bei dem Bäcker/Pizzaservice/Copy-Shop eures Vertrauens aus.

### **O wie schön...**

…ist Münster! Das denkt sich so mancher Student, mittlerweile sind es derer nämlich gut 37.200, die die Hauptstadt Westfalens bevölkern. Und das zu Recht, da Münster 2004 zur lebenswertesten Stadt der Welt gekürt wurde.

### **P wie Promenade**

Anstelle der ehemaligen Stadtmauer wird Münsters Innenstadt nun von einem beachtlichen Grünstreifen umsäumt, der Promenade. Für Kraftfahrzeuge aller Art verboten, ist die Promenade das Mekka der Radfahrer, Inliner und Spaziergänger. Im Sommer findet einmal monatlich auf den Promenadenabschnitten von Schloss bis Aasee ein großer Flohmarkt statt, wo sich das ein oder andere Schnäppchen finden lässt. Auch fürs Grillen wunderbar geeignet.

### **Q wie Radio Q**

Münsters Hochschulradio sendet auf der Frequenz UKW 90.9. Radio Q ist nun täglich 24 Stunden on air. Wer mitmachen will, ist herzlich willkommen! Mehr unter www.radio-q.de.

### **R wie Regenjacke**

Neben Regenhose, Regencape und Regenhut stellt die Regenjacke eines der wichtigsten

Radio Q. Campusradio für Münster und Steinfurt.

![](_page_55_Picture_13.jpeg)

www.radioq.de

![](_page_55_Picture_15.jpeg)

Utensilien für den Rad fahrenden Studenten dar. Leider bleibt die münsterländische Flachlandbucht besonders in Frühling, Herbst und Winter nicht vor Schauern verschont.

### **S wie Send**

Dreimal im Jahr findet der Send vor dem Schloss statt. Wer sich nicht vorstellen kann, was das ist, dem wird schließlich beim ersten Blick auf Riesenrad oder blinkende Fahrgeschäfte klar, dass es sich um eine Kirmes im Herzen Münsters handelt.

### **T wie Theater**

Sicher wollt Ihr alle gern mal wieder ins Theater gehen. Schon allein wegen des kulturellen

*Behauptung: Eine Katze hat neun Schwänze.*

*Beweis: Keine Katze hat acht Schwänze. Eine Katze hat einen Schwanz mehr als keine Katze. Deshalb hat eine Katze neun Schwänze.*

Anspruchs. Ab jetzt gibt es aber keine faulen Ausreden mehr, denn dienstags ist an den Städtischen Bühnen Studententag: Jede Vorstellung kostet schlappe 5 Euro!

### **U wie ULB**

Die Universitäts- und Landesbibliothek findet ihr am Krummer Timpen, direkt neben der Heimat der Juristen und BWLer. Hier lagern Bücher und Zeitungen zu allen Themen und Fächern. Als Ausweis dient euer Studentenausweis, der in der ULB zur Ausleihe freigeschaltet werden kann. Neben Fachbüchern gibt's auch so manche Romane.

### **V wie Volleyball**

Ja, ja, Münster und der Sport... Neben dem SC Preußen Münster, der Münster in der 3. Bundesliga vertritt, gibt es auch noch die Volleyballdamen des USC Münster, welche immerhin schon zahlreiche Meisterschaften feiern konnten.

### **W wie Wiedertäufer**

Jan van Leiden, Bernd Knipperdollinck und Bernd Krechting, waren die Anführer der Wiedertäufer in Münster, eine Bewegung, welche eineinhalb Jahre (1534 - 1535) Münster unter sein Regime stellte. Nach ausgiebiger Folter wurden die drei Anführer des katholischen Heers getötet und zur Abschreckung am Turm der Lambertikirche in Käfigen aufgehangen.

### **X wie X-Viertel**

Das Kreuzviertel ist eine der schönsten und beliebtesten Wohngegenden Münsters. Hier stehen wunderbare Altbau-Villen, leider sehr häufig von innen nicht renoviert, und daher nicht ganz so wunderbar. Dennoch: Wer als Student ein Zimmer im Kreuzviertel ergattern

kann, der lernt das Flair lieben und schätzen.

### **Y wie Yak**

Findet Ihr eventuell im…

```
…Z wie Zoo
```
![](_page_56_Picture_14.jpeg)

*Party im Raum der stetigen Funktionen. Sinus und Cosinus tanzen wild auf und ab, die Polynome bilden einen Ring. Alle anwesenden Funktionen amüsieren sich prächtig, nur e<sup>x</sup> steht alleine in der Ecke, kommt x<sup>2</sup> vorbei und meint: "Mensch, jetzt integrier dich doch einfach mal." e<sup>x</sup> darauf traurig: "Hab ich ja schon, aber das hat auch nix geändert."*

# <span id="page-57-0"></span>**Eine Nacht in Münster**

Studenten können doch eh nichts als Feiern. Um diesem Vorurteil mal so richtig zu frönen, bietet Münster ein hervorragendes Pflaster. Wir haben versucht, euch einen groben Überblick über Münsters Kneipenlandschaft zu verschaffen (aktuelle Infos findet ihr z. B. aber auch unter www.studenta.de).

### **Gut und günstig**

In diese Kategorie fallen eigentlich alle Lokalitäten auf der Jüdefelder Straße. Ob Cocktail zu Rockmusik, Schlagerparade mit Schuss oder Dschungelsound auf der Toilette, in der Jüdefelder ist alles möglich. Und egal wann ihr kommt, mindestens eine der Kneipen hat immer Happy-Hour! Vergesst nicht, irgendwann einmal in die Destille hineinzuschnuppern. Hier könnt ihr sogar tanzen, vorzugsweise auf den Tischen (woanders bietet sich eher weniger Platz).

### **Cocktails**

Ein Muss von 18 bis 20 Uhr: Das Enchilada (Arztkarrengasse 12). Eindeutig die größte Karte und die schönsten Cocktails. Wer später kommt muss das Doppelte zahlen, und das ist dann gar nicht mehr schön, denn die Preise haben es eben auch in sich. Cocktailfreunde kommen aber auch im Ipanema (Mauritzstraße) auf ihre Kosten.

### **Urig**

Vor langer, langer Zeit, man mag es sich gar nicht vorstellen, da gab es in Münster noch keine Kneipenszene. Einige von den schlauen Studenten beschlossen daraufhin, dies zu ändern und eröffneten die Cavete, Münsters erste und älteste Studentenkneipe (Kreuzstraße). Auf derselben Straße findet Ihr das Blaue Haus oder die Ziege (Münsters kleinste Kneipe), beide ebenfalls recht urig. Wer seinen Eltern einmal die westfälische Küche und Braukunst präsentieren möchte, ist bei Pinkus Müller bestens aufgehoben. Hier gibt es übrigens eine kleine Sensation: Helles Altbier.

### **Tanzbar**

Tanzen gehen könnt Ihr generell mittwochs, freitags und samstags. Zumindest haben dann die gängigen Lokalitäten ihre Pforten geöffnet. Ob Nachtcafé (Bahnhofsstraße), Cuba Nova (Achtermannstraße 10) oder Grey (am Germaniacampus), hier findet ihr immer eine volle Tanzfläche und gut beschäftigte Kellner. Dies trifft auch auf den Gogo Roseclub (Servatiiplatz) zu – lasst euch nicht vom Namen irritieren! Ebenfalls einen Besuch wert sind das schwarze Schaf und der Bullenkopp (beide Alter Fischmarkt, Nähe Lambertikirche). Die Unterschiede bezüglich Musik und Publikum herauszufinden überlassen wir euch selbst.

### **Club´n more**

Unter die Kategorie "Tanzen und Wohlfühlen" fällt der Klup (Königsstraße). Er ist "etwas anders", und genau das macht ihn so beliebt. Übrigens ist dort jeden Tag etwas los, irgendwann kommt also jeder voll und ganz auf seine Kosten.

### **Nur die Harten kommen in den Garten**

Wer nun so gar nicht auf mehrere Musikrichtungen steht, und auf gar keinen Fall irgendwelchen Popstars begegnen möchte, der ist am Hawerkamp richtig aufgehoben. Der Fusion Club bietet am Freitag Technoklänge bis die Sonne aufgeht und lockt samstags mit wechselnden Events wie Reggae oder Drum´n Bass. In der Sputnikhalle steht alles unter einem Motto: R-O-C-K. Und das wird hier großgeschrieben. Zu guter Letzt noch der Dritte im Bunde, das Triptychon. Hier finden die unterschiedlichsten Partys statt. Jedes Wochenende steht unter einem anderen Musikstern, wie z. B. Goa, Reggae, Metal oder Indierock.

### **Musik in Echt**

Livemusik gibt es natürlich auch in Münster, gleich in mehreren Varianten. Die "Großen" kommen meist in die Halle Münsterland (Albersloher Weg). Dagegen bieten das Gleis 22 (Hafenstraße) und das AMP (Hafenstraße 64) mehr als nur Liveauftritte von mehr oder (bislang) weniger bekannten Bands. Hier finden auch regelmäßig Partys statt, u.a. auch Fachbereichspartys. Der Hot Jazz Club am Hafen bietet Auftritte von international bekannten Größen, dazu viel Jazz, Soul, Blues und Swing.

### **Hafenfeelings**

Wie schon erwähnt, besitzt Münster einen Hafen mit netten Hafenbars, Kneipen und Discos. Insbesondere im Coconutbeach kommen schnell Strand- und Urlaubsgefühle auf, während das Heaven direkt daneben eher zu den nobleren Discos Münsters zählt.

### **Zu später Stunde**

Wenn es denn mal später wird, dann treffen sich die Nachtschwärmer im Atelier (Bült), in der Mocambobar (Hörsterstraße) oder seit neuestem auch schon mal im Moulin Rouge (Servatiiplatz). Diese Lokalitäten haben ganz sicher auch dann noch auf, wenn alles andere dicht ist. Und für die frühe Uhrzeit ist dann doch recht viel los.

### **Und sonst?**

Und sonst finden sich nahezu an jeder Ecke weitere Cafés, Kneipen, Restaurants oder Tanzlokale. Die alle an dieser Stelle aufzuführen macht wenig Sinn, und selbst erkunden ist doch eh viel schöner...

## <span id="page-59-0"></span>**Wohnungssuche**

Für die meisten von euch heißt studieren auch umziehen in die erste eigene Wohnung. Wobei "Wohnung" in den meisten Fällen wohl etwas übertrieben ist. Für gewöhnlich ist das erste eigene Heim ein 10 m² Zimmer in einem Wohnheim mit einer Gemeinschaftsküche und -dusche für 12 Personen oder aber auch ein kleines, liebevoll mit einem Möbelsammelsurium der sechziger und siebziger Jahre ausgestattetes Zimmer bei einer freundlichen alten Dame, die sich besonders für euren Herren- oder Damenbesuch interessiert. Das alles mag seine Vor- und Nachteile haben. Lasst den Kopf nicht hängen, wenn ihr mit eurer momentanen Wohnsituation nicht zufrieden seid, man kann schließlich auch noch umziehen (beachtet aber eine evtl. Kündigungsfrist). Für alle, die umziehen wollen, oder die, die noch kein Zimmer haben, gibt es hier nun einige Tipps.

Am günstigsten ist es wohl, ein Zimmer beim Studentenwerk zu mieten. Hier gibt es Wohnheimzimmer, Apartments (sehr schwierig zu bekommen) und WG-Zimmer. Um an ein Zimmer zu kommen, müsst ihr einen Antrag in der Wohnraumverwaltung ausfüllen (auch online erhältlich) mit Passfoto und Semesterbescheinigung oder Zulassung. Aber bevor ihr Wünsche äußert, guckt euch am besten die Wohnheime mal von innen an oder fragt in der Fachschaft und andere Kommilitonen nach deren Erfahrungen. Infos zum Studentenwerk könnt ihr online unter www.studentenwerk-muenster.de abrufen. Eine detaillierte Liste privater Wohnheime in Münster findet ihr unter www.muenster.org/wohnheime.

Wenn ihr lieber in einer WG wohnen wollt, müsst ihr eher auf Aushänge, z. B. in der Mensa, www.wg-gesucht.de, in der Mathe am schwarzen Brett oder in der NaDann achten. WG-Zimmer werden immer über die Mitbewohner vergeben, das heißt, ihr macht einen Termin aus und setzt Euch auf eine Tasse Kaffee oder ein Glas Saft zu denen in die Wohnung und beantwortet Fragen wie "Was machst du denn?" oder "Wo kommst du her?". Und wenn ihr genau der richtige seid, werdet ihr informiert.

Natürlich gibt es in Münster auch viele private Wohnungs- und Zimmerangebote. Auch hier solltet ihr auf Aushänge und Anzeigen in der NaDann achten. Die NaDann (oder die Nanu) ist *das* Münsteraner Kleinanzeigen Heftchen und erscheint jeden Mittwoch um 12 Uhr in der Breiten Gasse bei Desk-Top (oder online unter www.nadann.de). Im Laufe des Tages wird sie dann in der ganzen Stadt verteilt und ihr findet sie nahezu überall. Aber um eine Chance zu haben, müsst ihr direkt anrufen, denn bereits am Nachmittag oder Donnerstag sind viele Wohnungen und Zimmer bereits vergeben!

# <span id="page-60-0"></span>**EDV in der Uni**

### **Nutzerkennung und Passwörter**

Falls ihr über kein eigenes Notebook verfügt, gibt es an der Uni Münster überall sogenannte CIP-Pools. An unserem Fachbereich findet ihr Computerräume im 1. Stock des Hörsaalgebäudes und auf der Brücke zum ZIV. Zum Einloggen benötigt ihr eure Benutzerkennung und das zentrale Passwort. Die Benutzerkennung ist von der Form d\_duck07. Ihr findet sie zusammen mit dem Passwort in dem Brief, mit dem ihr das Semesterticket erhalten habt. Nachdem ihr euch das erste Mal angemeldet habt, solltet ihr die Seite https://sso.uni-muenster.de/MeinZIV/ besuchen und das Passwort ändern. Dabei kann auch erstmalig das Netzzugangspasswort gesetzt werden, welches unter anderem dazu benötigt wird, einen Laptop mit dem WLAN zu verbinden.

**Wichtig:** Das Netzzugangspasswort muss sich vom zentralen Passwort unterscheiden!

Solltet ihr es versäumen das zentrale Passwort innerhalb der ersten Wochen zu ändern, muss die Änderung am Service-Schalter des ZIV erfolgen.

### **E-Mail**

Zum Lesen und Schreiben von E-Mails über das Uni-Postfach könnt ihr die Seite https://permail.uni-muenster.de aufrufen. Um den Zugriff auf die E-Mails im eigenen E-Mail-Programm einzurichten, findet ihr unter https://zivwiki.uni-muenster.de detaillierte Anleitungen. Auf den Seiten des MeinZIV (siehe oben) könnt ihr außerdem eine Weiterleitung einrichten. Ihr seid übrigens verpflichtet eure Mails regelmäßig abzurufen! Desweiteren antworten Profs ungerne auf Nachrichten von Adressen wie lovelySunshine92@facebook.com.

### **Software**

Auf allen Rechnern des Fachbereiches findet ihr die mächtigen Mathematikprogramme Mathematica, Maple und Matlab. Außerdem ist überall eine LaTeX-Distribution installiert, mit der man mathematische Texte in ansprechender Qualität erstellen kann. Falls ihr diese Programme noch nicht aus der Schule kennt, wird euch der Nutzen wahrscheinlich vorerst verschlossen bleiben. Aber ein wenig Einarbeitung lohnt sich!

Zusätzlich findet ihr auf allen Computern entweder das kostenlose LibreOffice oder Microsoft Office. Sollte eines nicht vorhanden sein könnt ihr auf die Terminalserver ausweichen (siehe weiter unten).

Als Studenten, besonders im naturwissenschaftlichen Bereich, bekommt ihr jede Menge Software umsonst. Dazu zählen z. B. Windows XP, Windows 7, Corel Draw, Maple und vieles mehr. Näheres findet ihr wie immer beim ZIV. **Wichtig:** Falls ihr mit Mathematik oder

Informatik als Erstfach eingeschrieben seid, erhaltet ihr eine Mail von der MSDNAA in euer Uni-Postfach. Auf den Seiten der MSDNAA könnt ihr euch beinahe jedes Software-Produkt der Firma Microsoft kostenlos herunterladen! Es lohnt sich also dort vorbeizuschauen. Solltet ihr diese Mail "ausversehen" gelöscht haben, so besteht die Möglichkeit sich das Passwort erneut zuschicken zu lassen. Dies funktioniert jedoch nur, wenn ihr die E-Mail-Adresse in der Form d\_duck07@math.uni-muenster.de angebt.

### **Drucken und Scannen**

Drucken ist leider nicht umsonst, aber an der Uni immer noch billiger als anderswo. Man bezahlt z. B. 0,02 € für eine A4-Seite in schwarz/weiß. Ihr müsst euch für das Print&Pay-System beim ZIV (buntes Gebäude neben der Mathe) anmelden. Die Anmeldung ist nur einmalig notwendig, danach kann man überall in der Uni drucken. Ein kleiner Tipp: Der Print&Pay-Drucker, der im CIP-Pool steht, heißt CIP\_LJ. Benutzt ihr Drucker im ZIV (z. B. den Tintenstrahldrucker cm8060), landen die Ausdrucke in dem euch zugewiesenen Fach. Wo findet man die Nummer seines Faches? Natürlich bei MeinZIV!

Falls ihr lieber nicht den Komfort von Print&Pay nutzen wollt, gibt es auch noch die Möglichkeit eure Dateien auf den Kopierern zu drucken. Dazu benötigt ihr nur eine Mensakarte und einen der Uni-Computer. Dort geht ihr einfach auf Drucken und wählt einen der Kopierer aus. Die Kopierer heißen meist MATHBIB2\_ISC2525 (Farbkopierer in der Bibliothek), OG1HOER2\_IS2225 (s/w Kopierer neben der Brücke) oder ähnlich. Ihr müsst nach dem Absenden des Druckauftrages nur noch zum Kopierer gehen, Mensakarte rein, Druckfunktion links wählen und auf den passenden Auftrag drücken. Wenn ihr nach einer PIN gefragt werden, ihr aber keine eingestellt habt, versucht es mal mit 0000.

Das Scannen geht ebenfalls mit den Kopierern. Eine Anleitung dazu hängt meist über diesen. Am einfachsten ist es, wenn ihr die Scans an eure Uni-Mailadresse (andere gehen nicht) schickt. Diese tauchen dann zwar NICHT in eurem Posteingang auf, aber ihr könnt sie über MeinZIV abrufen.

Solltet ihr einmal von zu Hause drucken wollen, oder es fehlt ein gewünschter Drucker auf den Computern, so könnt ihr auch über die Terminalserver drucken.

### **Fernzugriff**

Es soll ja immer mal wieder vorkommen, dass man zu Hause einen Druckauftrag in der Uni starten will oder eines der Programme wie Microsoft Office, Photoshop, Maple, Corel Draw oder Matlab benötigt. Glücklicherweise kann man dies von jedem Ort der Welt tun. Dazu gibt es an der Uni zwei Möglichkeiten:

Zum einen gibt es mehrere Terminalserver mit denen man komfortabel seine Arbeit erledigen kann. Hierfür muss man nur eine Verbindung mit diesen aufbauen, welches sich über die in Windows vorinstallierte Remotedesktopverbindung erledigen lässt.

Mögliche Terminalserver sind der zivtserv.uni-muenster.de auf dem alle Drucker installiert sind, oder der ivv5ts.ivv5net.wwu.de des Fachbereiches.

Alternativ und wahrscheinlich eher für die Linuxnutzer ist der Zugriff mittels SSH möglich. Dazu verbindet man sich mittels eines geeigneten Clients wie Putty mit den Linuxrechnern der Uni. Mögliche Ziele wären raueber33.uni-muenster.de, sklavenhaendler.unimuenster.de oder schaf23.uni-muenster.de .

Auch hier noch ein kleiner Tipp: Sofern ihr euch innerhalb der Uni befindet, könnt ihr das übliche .uni-muenster.de weglassen. Ein http://wwwmath/ genügt um die Fachbereichsseite zu öffnen.

### **Speicherplatz**

Dieser ist der wohl wichtigste Punkt dieser kleinen Anleitung. Normalerweise tendiert man dazu, seine Dateien in Ordnern wie "Eigene Dokumente" abzulegen. Dies ist jedoch der denkbar ungünstigste Speicherort. Die Daten sind dadurch nur auf den Rechnern des selben Fachbereiches und Betriebssystem vorhanden. Nutzt statt dessen lieber euer Netzlaufwerk des Fachbereiches oder den WebDAV des ZIV.

Das Netzlaufwerk des Fachbereiches ist auf anderen Rechnern der Uni nicht unter dem Laufwerk S:, sondern unter \\ivv5samba2\d\_duck07 erreichbar. Das WebDAV-Laufwerk kann man über https://zivdav.uni-muenster.de/pp/d\_duck07 einbinden.

### **WLAN einrichten**

In der Uni gibt es zur Verwirrung der Studenten vier WLAN: wwu, uni-ms, eduroam, vpn/web. In der Regel solltet ihr den Zugangspunkt wwu oder uni-ms benutzen. Eduroam ist für den Zugriff durch Studierende anderer Unis gedacht. Vpn/web funktioniert im Notfall immer. Jedoch ist die Verbindung unverschlüsselt und die Eingabe der Zugangsdaten erfolgt erst im Webbrowser.

Bei neueren Betriebssystemen funktioniert die Konfiguration oft automatisch. Ihr müsst nur noch eure Nutzerkennung und euer Netzzugangspasswort eingeben. Ist dies nicht der Fall, so müsst ihr alle Einstellungen manuell vornehmen. Detaillierte Anleitungen hierfür gibt es unter http://zivwiki.uni-muenster.de/.

Für alle die gerne ein wenig ohne bebilderte Anleitung tüfteln möchten: WPA2-Enterprise mit AES, Netzwerkauthentifizierung durch PEAP, keine Serverzertifikate überprüfen, Authentifizierung durch MSCHAPv2 ohne die automatische Verwendung der Windows-Anmeldenamen. So einfach ist das!

![](_page_63_Picture_1.jpeg)

## <span id="page-64-0"></span>**Impressum**

### **Herausgeber:**

Fachschaft Mathematik und Informatik der Westfälische Wilhelms-Universität Münster Orléans Ring 10, Raum 020 48149 Münster

![](_page_64_Picture_160.jpeg)

![](_page_64_Picture_5.jpeg)

Die Grafiken von spikedmath.com unterliegen der CC BY-NC-SA 2.5. http://creativecommons.org/licenses/by-nc-sa/2.5/ca/ Die Grafiken von xkcd.com unterliegen der CC BY-NC 2.5.

http://creativecommons.org/licenses/by-nc/2.5/

## **Lösungen zum Filmquiz**

- 1. Signs
- 2. Herr der Ringe
- 3. American Pie
- 4. Independence Day
- 5. 13th Floor
- 6. Wall-E
- 7. Der Exorzist
- 8. Vertical Limit
- 9. Sin City
- 10. Absolute Power
- 11. Snakes On A Plane
- 12. Manhattan

# **Programm der Orientierungsund Einführungswoche**

### **Montag, 3. Oktober 2011**

![](_page_65_Picture_170.jpeg)

### **Dienstag, 4. Oktober 2011**

![](_page_65_Picture_171.jpeg)

### **Mittwoch, 5. Oktober 2011**

![](_page_65_Picture_172.jpeg)

### **Donnerstag, 6. Oktober 2011**

![](_page_65_Picture_173.jpeg)

Solltest du mehrere Fächer studieren und es zu Überschneidungen der O-Wochen kommen, empfehlen wir dir auf jeden Fall am Montag zu uns zu kommen, da es an diesem Tag alle wichtigen Informationen zu deinem Studienfach gibt.

**Außerdem noch eine kleine Anmerkung: Studiert ihr Geoinformatik, Wirtschaftsinformatik oder Lehramt für GHR seid ihr bei uns falsch.**